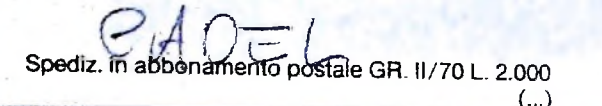

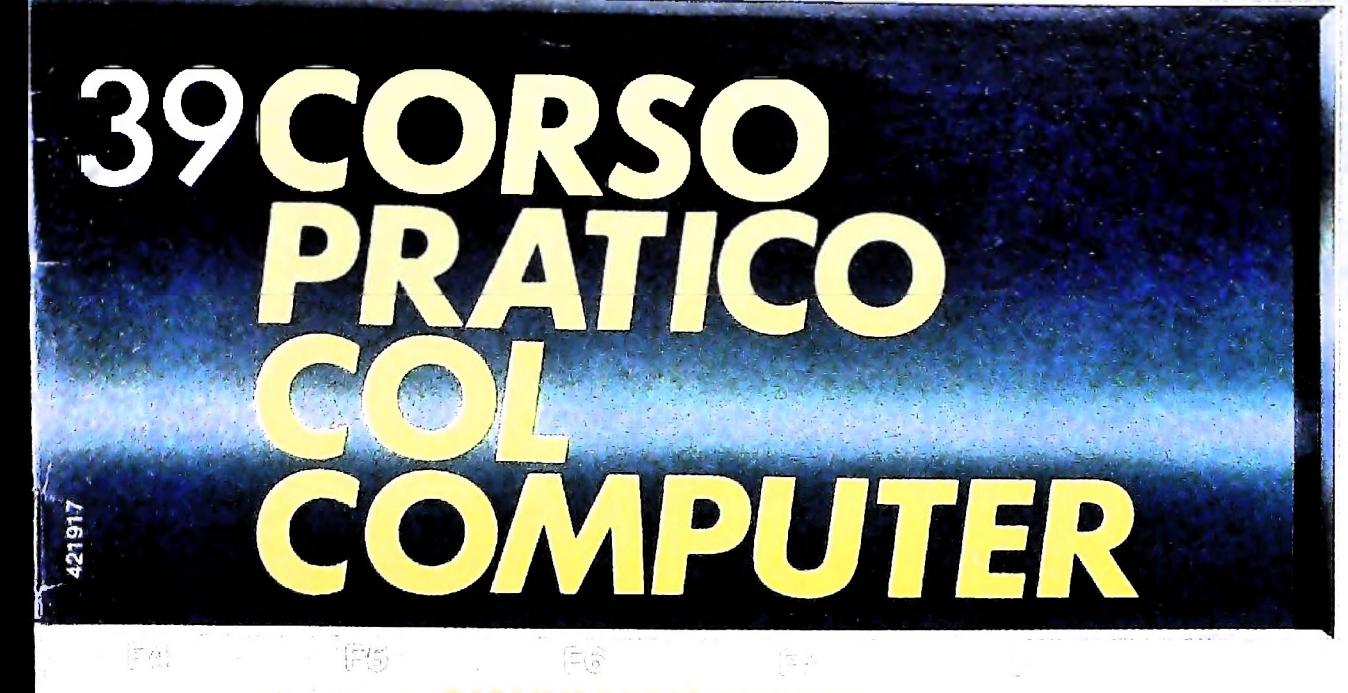

è una iniziativa **FABBRI EDITORI** in collaborazione con

**BANCO DI ROMA** e OLIVETTI

**BATTERY LOW** 

J ald

## IL BANCO DI ROMA FINANZIA IL VOSTRO ACQUISTO DI M10eM20

#### Acquisto per contanti

È la formula di acquisto tradizionale. Non vi sono particolari commenti da fare, se non sottolineare che troverete ampia disponibilità presso i punti di vendita Olivetti, poiché, grazie al "Corso pratico col computer", godrete di un rapporto di privilegio.

#### Il servizio di finanziamento bancario

Le seguenti norme descrivono dettagliatamente il servizio di finanziamento offerto esso collegati:

> Banca Centro Sud Banco di Perugia

Le agenzie e/o sportelli di questi istituti sono presenti in 216 località italiane.

Come si accede al credito e come si entra in possesso del computer

- stica che è stata distribuita a tutti i punti di vendita dei computer M 10 e M 20 caratterizzati dalla vetrofania M 10.
- 2) L'accesso al servizio bancario è limitato solo a coloro che si presenteranno al punto di vendita Olivetti.
- cliente entro pochi gorni l'awenuta concessione del credito e a consegnare il computer. 3) Il punto di vendita Olivetti prowederà a istruire la pratica con la più vicina agen- Le diverse forme di pagamento del zia del Banco di Roma, a comunicare al finanziamento bancario zia del Banco di Roma, a comunicare al

di Roma, valide anche per le banche collegate, prevedono:

- 1) Il credito non ha un limite minimo, purché tra le parti acquistate vi sia l'unità computer base.
- 2) Il valore massimo unitario per il credito è fissato nei seguenti termini:
	- $-$  valore massimo unitario per M 10 =
	- L. 3.000.000
	- valore massino unitario per  $M$  20 = L. 15.000.000
- 3) Il tasso passivo applicato al cliente è pari

al "prime rate ABI (Associazione Bancaria Italiana)  $+1,5$  punti percentuali".

- 4) La convenzione prevede anche l'adeguamento del tasso passivo applicato al cliente a ogni variazione del "prime rate ABI"; tale adeguamento avverrà fin dal mese successivo a quello a cui è avvenuta la variazione.
- 5) La capitalizzazione degli interessi è annuale con rate di rimborso costanti, mensili, posticipate; il periodo del prestito è fissato in 18 mesi.
- un deposito cauzionale pari al 10% del valore del prodotto acquistato, IVA inclusa; di tale 10% L. 50.000 saranno trattenute dal Banco di Roma a titolo di rimborso spese per l'istruttoria, il rimanente valore sarà vincolato come deposito fruttifero a un tasso annuo pari all'l 1%, per tutta la durata del prestito e verrà utilizzato quale rimborso delle ultime rate. dal Banco di Roma e dagli Istituti bancari a 6) Al cliente è richiesto, a titolo di impegno,
- momento successivo altre parti del computer (esempio, stampante) con la formula del finanziamento bancario, tale nuovo prestito attiverà un nuovo contratto con gli stessi termini temporali e finanziari del precedente. 1) Il Banco di Roma produce una moduli- 7) Nel caso in cui il cliente acquisti in un

- Il pagamento potrà avvenire:
- presso l'agenzia del Banco di Roma, o Istituti bancari a esso collegati, più vicina I valori del credito al punto di vendita Olivetti;
- Le convenzioni messe a punto con il Banco  $\Box$  presso qualsiasi altra agenzia del Banco di Roma, o Istituto a esso collegati;
	- presso qualsiasi sportello di qualsiasi Istituto bancario, tramite ordine di bonifico (che potrà essere fatto una volta e avrà valore per tutte le rate);
	- presso qualsiasi Ufficio Postale, tramite vaglia o conto corrente postale. <sup>11</sup> numero di conto corrente postale sul quale effettuare il versamento verrà fornito dall'agenzia del Banco di Roma, o da Istituti a esso collegati.

**Direttore dell'opera GIANNI DEGÙ ANTONI**

#### **Comitato Scientifico GIANNI DEGLI ANTONI**

**Docente di Teoria dell'informazione, Direttore dell'istituto di Cibernetica deU'Umversità degli Studi di Milano**

#### **UMBERTO ECO**

**Ordinario di Semiotica presso ('Università di Bologna**

**MARIO ITALIANI**

**Ordinario di Teoria e Applicazione delle Macchine Calcolatrici presso l'istituto di Cibernetica dell'università degli Studi di Milano**

#### **MARCO MAJOCCHI**

**Professore Incaricato di Teoria e Applicazione delle Macchine Calcolatrici presso l'istituto di Cibernetica dell'università degli Studi di Milano**

**DANIELE MARINI Ricercatore universitario presso l'istituto di Cibernetica dell'università degli Studi di Milano**

#### **Curatori di rubriche**

ADRIANO DE LUCA (Professore di Architettura dei Calcolatori<br>all'Università Autonoma Metropolitana di Città del Messico), GOFFREDO<br>HAUS, MARCO MAIOCCHI, DANIELE MARINI, GIANCARLO MAURI, CLAUDIO **PARMELU, ENNIO PROVERÀ**

Testi<br>GIANCARLO MAURI, CLAUDIO PARMELLI, Eidos (Tiziano<br>Brugnetti, Bruno Motta, Carmine Stragafede)<br>Etnoteam (ADRIANA BICEGO)

**Tavole Logicai Studio Communication Il Corso di Programmazione e BASIC è stato realizzato da Etnoteam SpA, Milano Computergrafica è stato realizzato da Eidos, S.c.r.L, Milano Usare il Computer è stato realizzato in collaborazione con PARSEC S.N.C. - Milano**

**Direttore Editoriale ORSOLA FENGHI**

**Redazione CARLA VERGAMI LOGICAL STUDIO COMMUNICATION**

**Art Director CESARE BARONI**

**Impaglnazione BRUNO DE CHECCHI PAOLA ROZZA**

**Programmazione Editoriale ROSANNA ZERBARINI GIOVANNA BREGGÉ**

**Segretarie di Redazione RENATA FRIGOU LUCIA MONTANARI**

**J**

AVVISO ALLETTURIONA IA co' il n. 40 sarà l'il giare il to col AVVISO AILETTORI ompute olante

Corso Pratico col Computer - Copyright (C) sul fascicolo 1985 Gruppo Editorial Fabbri, Bompiani, Sonzogno, Etas S.p.A., Milano - Copyright (C) sul fascicolo sull'opera 1984 - Gruppo Editoriale Fabbri, Bompiani, Sonzogno, E **da mutate condizioni di mercato**

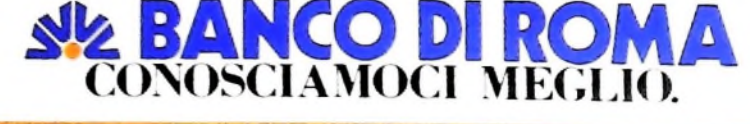

SVILUPPO DI SOFTWARE E MICROINFORMATICA

# **DEI PROGRAMMI <sup>I</sup> IL CONTROLLÒ DI QUALITÀ**

### <sup>i</sup> **Una delle attività più rilevanti per il buon successo di un programma.**

L'attività di controllo di qualità dei prodotti software è una delle più rilevanti per il buon successo di un programma: essa infatti garantisce al costruttore di dover effettuare successivamente pochi interventi sul prodotto, per correggere errori, e di dare una buona immagine di sé presso l'acquirente, grazie al fatto che quest'ultimo non avrà fastidi a causa di malfunzionamenti.

**I**

**T**

I

Nonostante ciò, un controllo di qualità sistematico e adeguato viene attualmente fatto solo dalle grandi case di sviluppo di software. La maggior parte dei prodotti, in particolare di tipo gestionale, che è possibile reperire sul mercato, risente molto delle carenze di controllo; ciò è dovuto essenzialmente all'elevato costo di questa attività, che ripaga in tempi lunghi, e i cui benefici economici sono riscontrabili solo a fronte di un'adeguata misurazione di costi lungo tutta la vita del prodotto. È noto infatti che il costo di qualificazione di un prodotto sofisticato arriva a eguagliare tutti gli altri costi di analisi e sviluppo (tabella a sinistra), ma è altresì noto che il costo di correzione di un errore, dopo che un prodotto è stato rilasciato arriva a essere decine di volte maggiore del costo di correzione dello stesso errore prima del rilascio.

L'attività di controllo di qualità, spesso indicato anche gene-

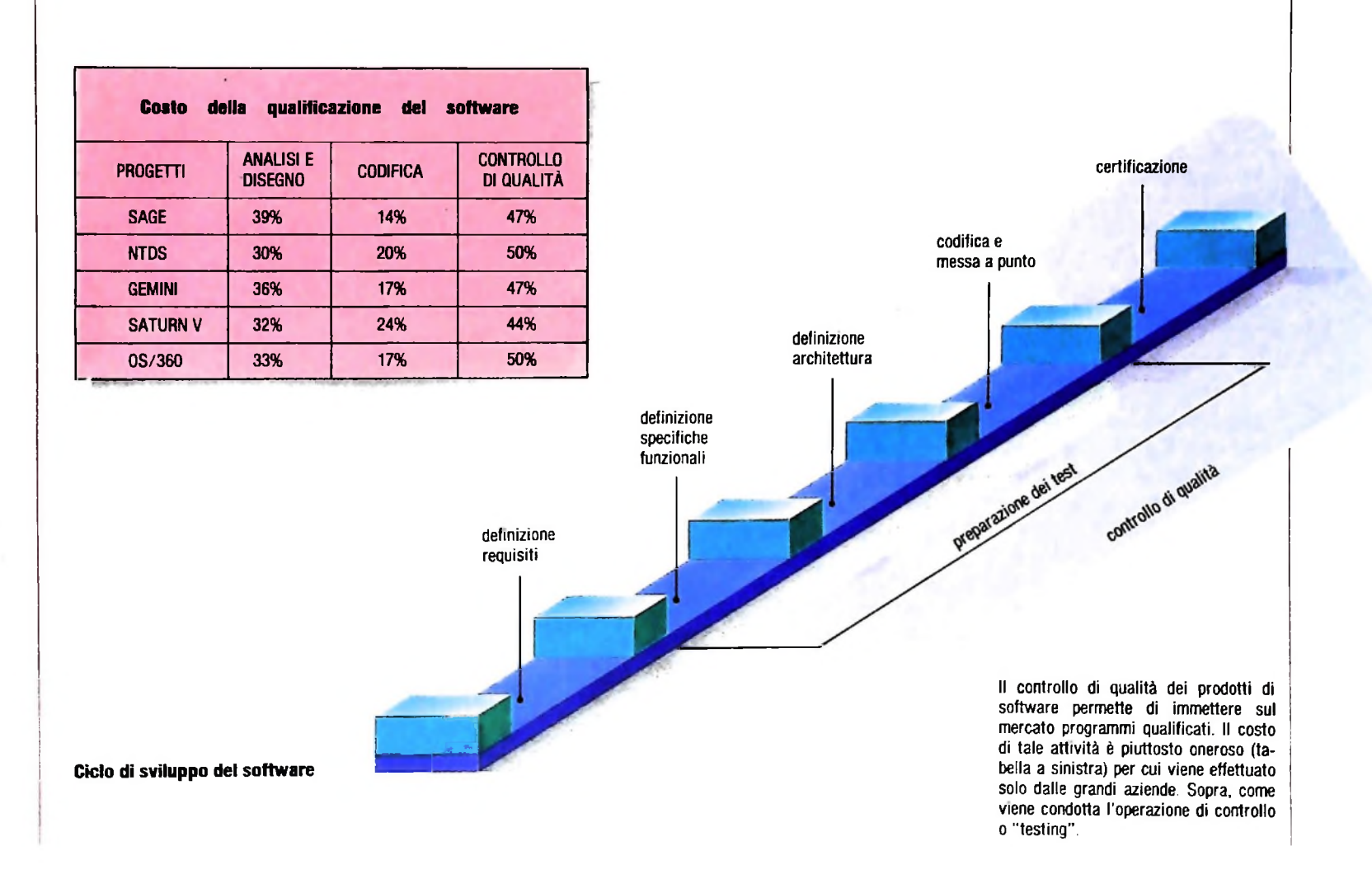

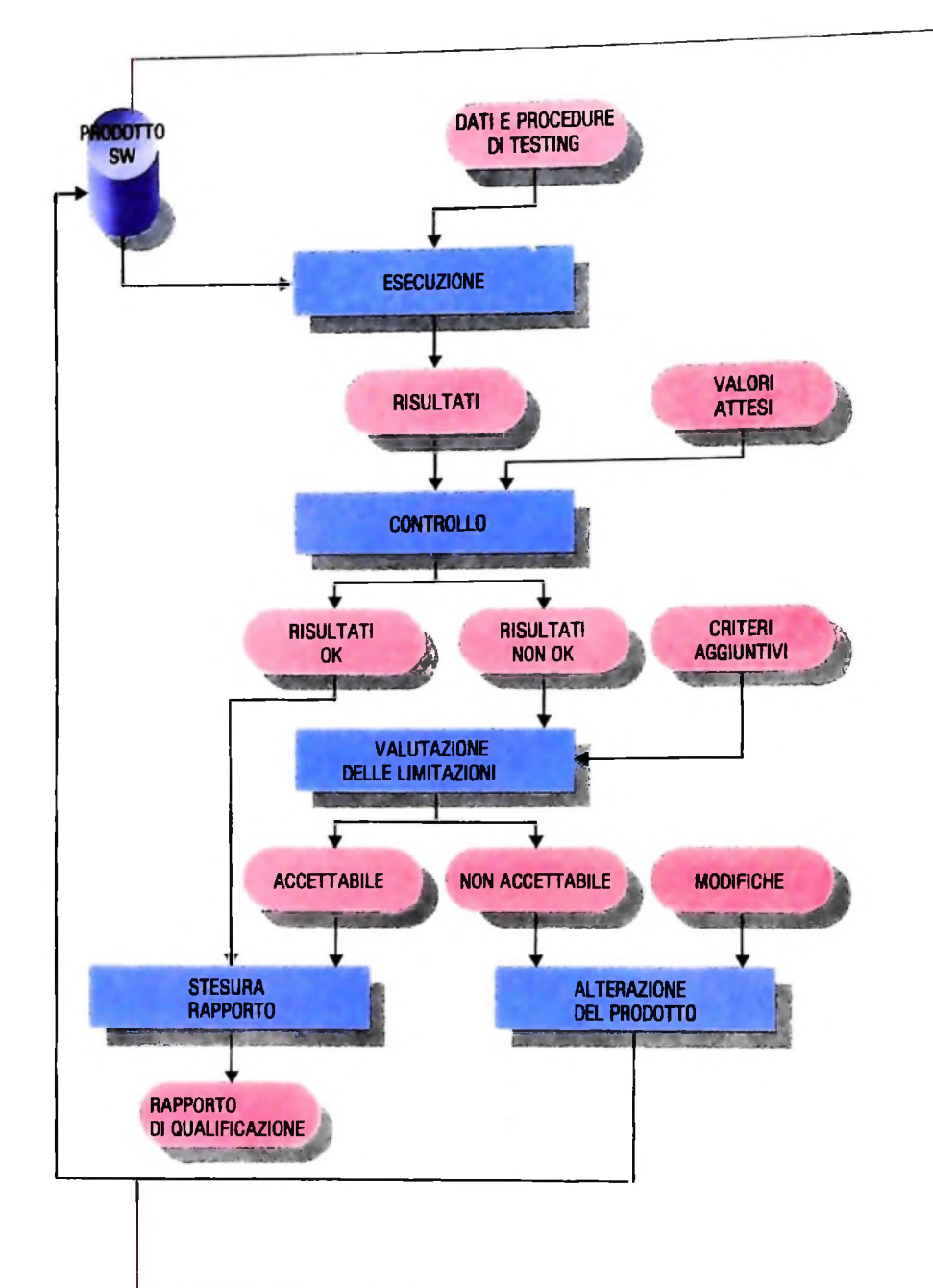

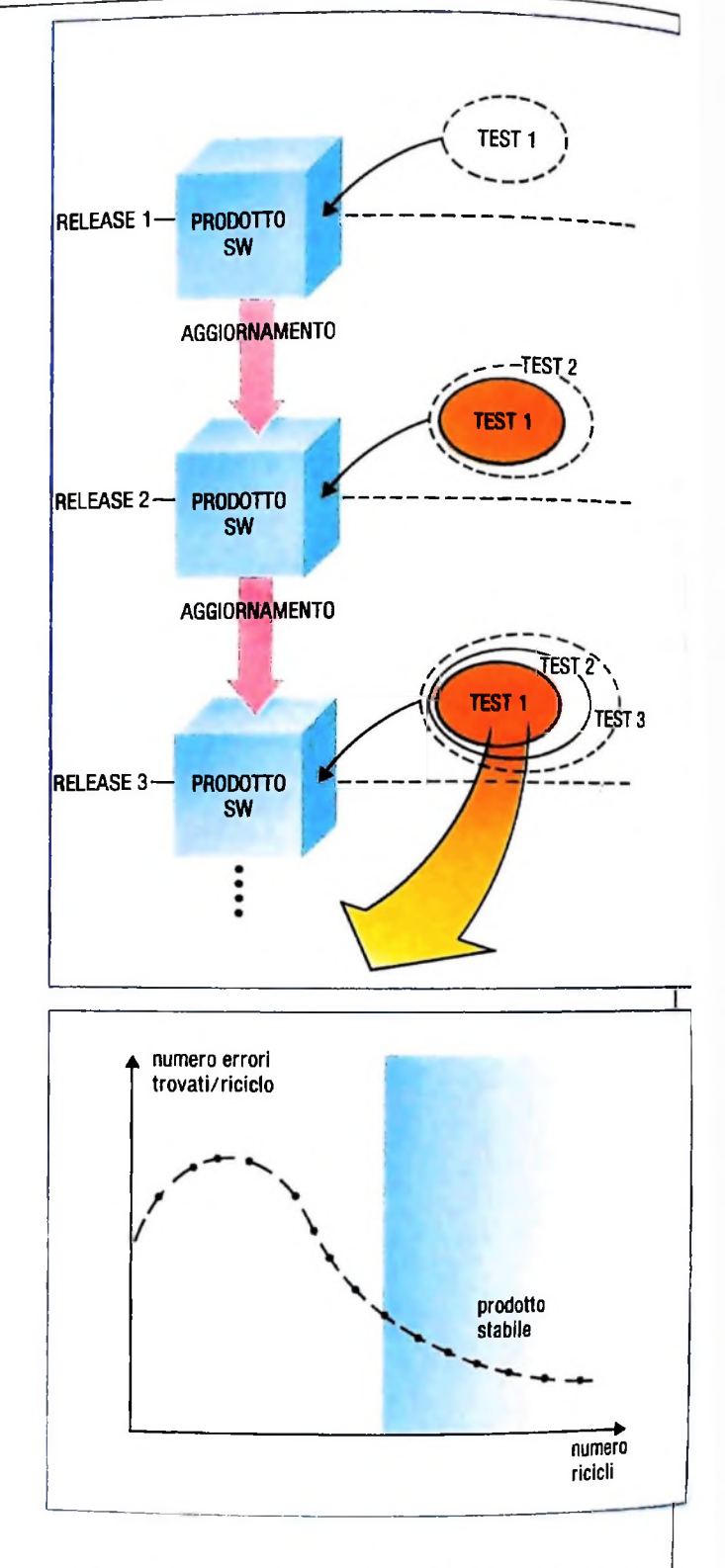

I risultati che si ottengono dai test sono suddivisi in "corretti" o "errati". Su quelli errati si effettua un ulteriore esame per verificare se il prodotto può essere ugualmente distribuito senza le funzioni errate. Se ciò non fosse possibile è necessaria la correzione del programma e la riesecuzione di tutti i test.

Nel caso si debbano aggiungere nuove funzioni o correggere errori ecc., la nuova versione del prodotto deve essere certificata con la riesecuzione di tutti i test precedenti (in alto a destra). Un prodotto si considera assestato quando la curva di reperimento degli errori tende ad appiattirsi (a lato).

ricamente come "testing", si articola in due fasi ben distinte: una prima è legata all'analisi di che cosa controllare e della preparazione dei test, cioè degli strumenti di controllo; una seconda è invece legata all'uso dei test per la certificazione vera e propria del prodotto (figura a pagina precedente).

Il modo di effettuare la certificazione finale è riportato in figura qui sopra. I test sono in genere costituiti da dati da fornire al programma da controllare, scelti in modo tale che i risultati siano noti a priori. L'esecuzione del prodotto da controllare con tali test permette di ottenere dei risultati che vengono sottoposti a una venfica e che vengono suddivisi in "corretti" ed "errati". Quelli errati vengono ulteriormente esaminati per verificare se è accettabile che il prodotto venga ugualmente distribuito agli utenti senza le funzioni errate (cioè dando un prodotto che ha delle limitazioni essendo state eliminate nelle funzioni), o se è inevitabile la loro correzione. In questo secondo caso si rende necessaria la correzione dell'intero programma e la completa riesecuzione di tutti i test (infatti, in generale, la modifica di un programma in un certo punto può provocare effetti collaterali in altri punti, introducendo errori nuovi: l'unico modo di garantirsi da tali fenomeni è la completa riesecuzione di tutte le prove). Quanto tutti gli errori inaccettabili sono stati eliminati, viene steso un rapporto di qualificazione a testimonianza delle prove ef-

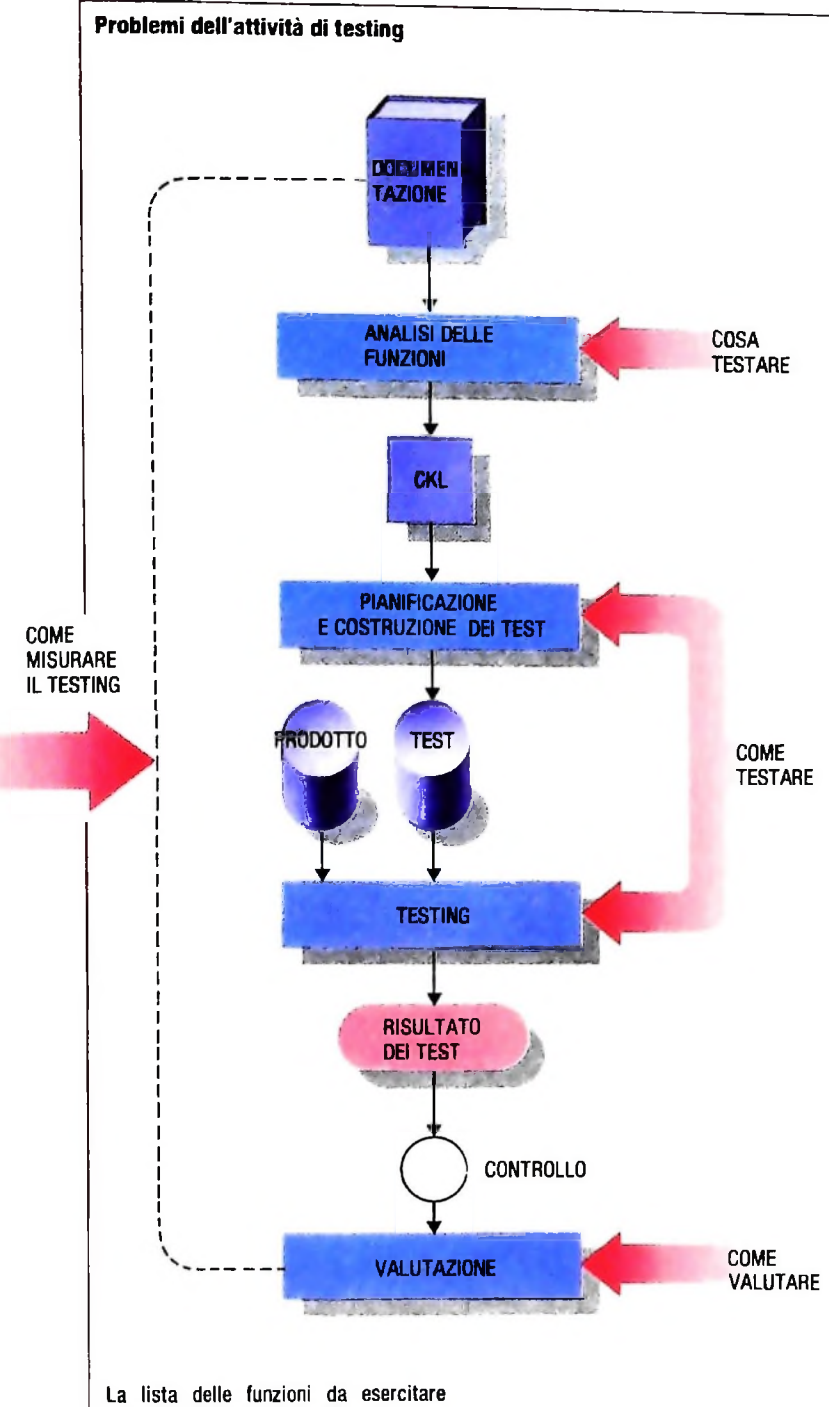

"checklist" è un metodo di pianificazione dei test da eseguire facendo in modo che ogni funzione venga esercitata almeno una volta da almeno un test.

fettuate e del relativo esito, e il prodotto viene finalmente rilasciato all'utente.

Il fatto di dover rieseguire tutti i test a fronte di una modifica del programma impone che i test siano mantenuti in vita insieme al prodotto stesso: sappiamo infatti che <sup>i</sup> costi del software impongono un suo continuo aggiornamento, per aggiungere nuove funzioni, per correggere errori e così via. Ad ogni nuova versione del prodotto sono quindi necessarie la riesecuzione di tutti i test precedenti, per evidenziare che le vecchie funzioni siano ancora fomite correttamente, e l'esecuzione di nuovi test, per certificare le parti aggiunte (figura a destra della pagina accanto). La certificazione deve cioè verificare che nel prodotto non sia presente una regressione della qualità precedentemente raggiunta.

Durante tutta l'attività di certificazione e di correzione degli errori, viene tenuta traccia del numero di malfunzionamenti trovati a ogni nuovo riciclo dei test: l'andamento di tale numero è riportato nel grafico della pagina accanto, e permette di evidenziare l'andamento della qualità del prodotto. È illusorio, per prodotti industriali di dimensioni non banali, pensare di poter eliminare tutti gli errori presenti; in generale un prodotto si considera assestato quando la curva di reperimento degli errori raggiunge valori sufficientemente piccoli e tende ad "appiattirsi".

Il fatto di dover certificare un prodotto con la tecnica descritta pone subito in evidenza un certo insieme di problemi (figura a sinistra): innanzitutto è necessario avere a disposizione documenti di specifiche funzionali ben dettagliati, per poter individuare che cosa deve essere controllato. Da queste è possibile costruire una Usta delle funzioni da esercitare, detta in gergo "checklist"; la checklist permette di pianificare i test da effettuare, facendo in modo che ogni funzione sia esercitata almeno una volta da almeno un test (si parla in questo caso di *copertura funzionale* del prodotto); quindi si procede all'esecuzione dei test (spesso questa sola fase viene chiamata con il nome di "testing") e alla verifica dei risultati. È inoltre opportuno che l'intera attività sia esaminata per "misurare" quanto testing è stato effettuato (sarebbe infatti poco significativo sapere che non si sono trovati errori se si sono eseguite poche prove).

La preparazione della checklist prevede la necessità di verificare due tipi distinti di funzionamento corretto:

- le *funzionalità positive,* ovvero la verifica che il programma funzioni correttamente a fronte di un suo uso;
- le *funzionalità negative,* ovvero la verifica che il programma funzioni correttamente anche a fronte di un suo uso scorretto da parte dell'utente.

La ripetuta esecuzione dei test, sia durante il processo di certificazione di una singola versione del prodotto, sia nelle varie versioni durante tutta la vita del prodotto, impone la necessità di ridurre lo sforzo del controllo dei risultati: tale attività, infatti, è non solo molto poco motivante e noiosa, ma rischia anche di richiedere molto tempo, e quindi di avere costi elevati (si pensi per esempio al controllo di un tabulato di qualche centinaio di pagine pieno di registrazioni contabili); si tende allora, ove possibile, a rendere *automatico* il controllo dei risultati. Si tratta di costruire dei test che non sono semplicemente l'insieme dei dati di prova, ma ciascuno dei quali sia costituito da:

- dati campione d'ingresso;
- risultati attesi;
- programma che verifica che i risultati ottenuti sono uguali a quelli attesi.

In tal modo l'esercizio dei test si riduce al loro lancio e al controllo di semplici tabulati che, per ogni test, riportano l'informazione di funzionamento corretto, ovvero di reperi-

mento d'errore (con informazioni sull'errore). Purtroppo il controllo automatico non è sempre applicabile (ciò è infatti possibile solo ove i risultati siano disponibili su un supporto magnetico leggibile dal programma di controllo) e una parte dei test deve essere soggetta ancora a controllo visivo.

Infine, si tratta di misurare la quantità di testing effettuata: una tecnica particolarmente interessante è quella dei programmi Flagger.

Un Flagger è un programma che, attraverso un'opportuna manipolazione del programma, sottoposto al controllo, permette di ottenere l'informazione di quali istruzioni siano state realmente eseguite durante l'esercizio dei test: in tal modo

Un frammento di programma in COBOL,

è possibile seguire direttamente sulla lista del programma quali parti di esso siano state eseguite e quali no, e la misura del testing (si parla di copertura topologica) può essere fornita come percentuale delle istruzioni eseguite almeno una volta. La figura in basso illustra un frammento di programma sottoposto a un Flagger per una versione del linguaggio CO. BOL estesa con strutture di controllo della programmazione strutturata; in essa compare, oltre al numero di volte che ciascuna istruzione è stata eseguita durante l'ultimo test, anche il numero cumulativo di volte che ogni istruzione è stata eseguita da tutti i test e il nome del test che per primo ha esercitato ogni istruzione.

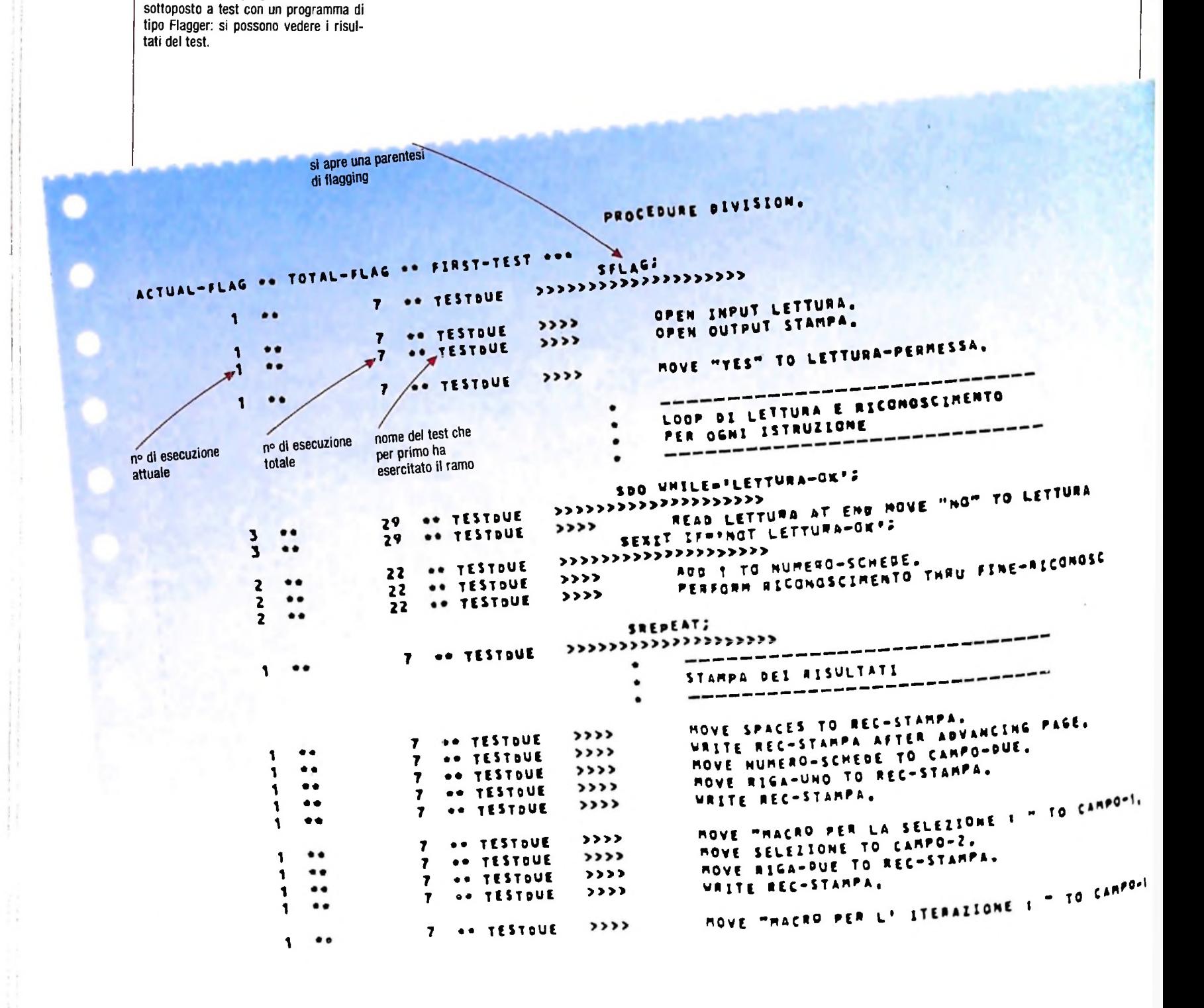

# **LE RETI DI PETRI**

**Uno strumento per la descrizione di sistemi complessi.**

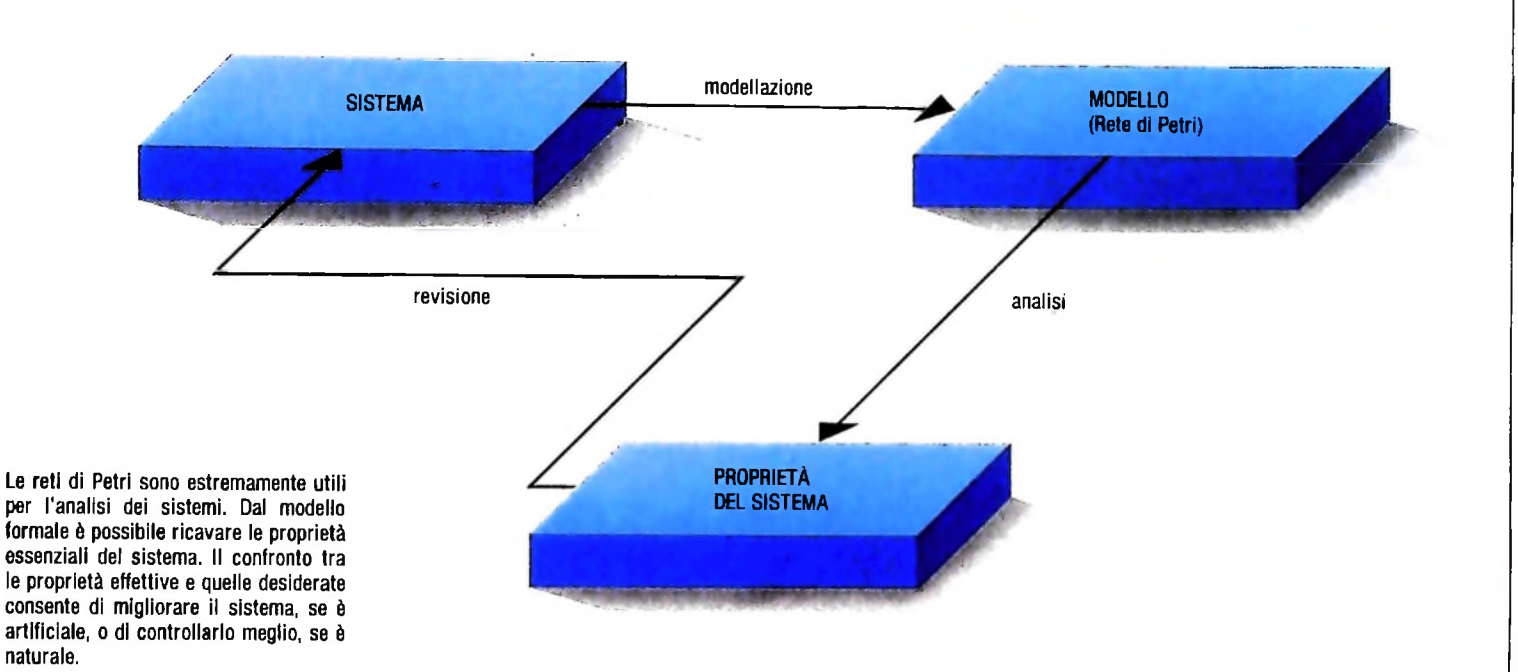

#### Reti e sistemi

Un sistema di calcolo di una certa dimensione può essere costituito da una o più unità centrali, eventualmente collegate in rete, che controllano una o più memorie e un certo numero di unità periferiche, attraverso sistemi operativi che gestiscono un complesso flusso di informazioni e comandi; vi è così la possibilità di eseguire contemporaneamente più processi di calcolo.

Dare una descrizione dell'organizzazione e del funzionamento di un sistema del genere, che consenta di individuare e quindi eliminare eventuali errori di funzionamento e di evidenziare i punti in cui l'organizzazione del sistema può essere modificata in modo da renderlo più efficiente, non è un problema di facile soluzione.

Le reti di Petri, introdotte nel 1962 da Cari Adam Petri, si propongono come base concettuale e teorica per la costruzione di modelli formali di sistemi complessi, non solo sistemi di calcolo, ma anche sistemi fisici, socio-economici e cosi via. Una volta costruita la rete di Petri che modella un sistema assegnato, si possono analizzare le proprietà matematiche della rete, che corrispondono a proprietà fisiche del sistema. Nel caso di sistemi artificiali, qualsiasi problema incontrato nel corso dell'analisi evidenzia un errore nel progetto del sistema, e quindi ne impone la revisione. Il sistema modificato è a sua volta modellato, analizzato ed eventualmente modificato e così via, finché non si ottiene un sistema correttamente impostato (figura sopra).

Prima di definire le reti di Petri, cerchiamo di capire quali sono gli elementi essenziali di un sistema che un modello formale deve riuscire a descrivere.

In termini generali, un sistema complesso è costituito da un insieme di componenti ognuna delle quali esegue alcune azioni all'intemo del sistema, determinate dal suo stato corrente e dall'interazione con altre componenti.

L'interazione tra due diverse componenti di un sistema può essere essenzialmente di tre tipi:

1) *di concorrenza',* non c'è alcuna interazione, nel senso che le due componenti eseguono le proprie azioni in modo del tutto indipendente l'una dall'altra. Per esempio, due automobili che viaggiano dal centro di Milano rispettivamente verso la periferia sud e verso la periferia nord sono un esempio di componenti concorrenti del "sistema Milano";

2) *di dipendenza causale:* una delle due componenti può eseguire la propria azione solo dopo che l'altra ha eseguito la propria: se due automobili sono in coda a un semaforo, la seconda può partire solo dopo che è partita la prima;

3) *di conflitto:* le due componenti devono usare la stessa ri-

sorsa per eseguire la propria azione. In caso di richiesta consorsa per eseguire in proprincipale delle regole di precedenza. temporanea, è necessario stabilire delle regole di precedenza.<br>Un esempio di conflitto si ha quando due automobili arrivano contemporaneamente a un incrocio da direzioni perpendicolari. In assenza di un semaforo o di regole di precedenza, è abbastanza difficile evitare incidenti.

Le reti di Petri hanno come obiettivo principale quello di consentire una descrizione delle interazioni tra le componenti del sistema da modellare, che sia in grado di evidenziare chiaramente il verificarsi di una delle tre situazioni precedenti, e inoltre di fornire strumenti per l'analisi delle principali proprietà del sistema.

#### **Condizioni ed eventi**

L'idea che sta alla base delle reti di Petri è che nel funzionamento di un sistema si possono distinguere due elementi fondamentali. Anzitutto le *condizioni,* cioè proprietà o relazioni tra diverse componenti del sistema che in ogni istante possono valere o non valere, e che quindi caratterizzano lo stato del sistema a ogni istante. Vi sono poi gli *eventi,* elementi dinamici del sistema che ne modificano lo stato. Un evento può aver luogo solo se vale un certo insieme di condizioni, dette *precondizioni.* L'occorrenza di un evento rende false le precondizioni, mentre fa diventare vere altre condizioni, le *postcondizioni,* che in precedenza non lo erano.

Una rete di Petri è un oggetto grafico e matematico che consente di descrivere tale situazione utilizzando un insieme C di cilindri (per rappresentare le condizioni) e un insieme R di ni di **e** e **l'inserimento** di una marca in ognuna delle sue posicubi (per gli eventi) collegati tra loro da frecce che rappresentano la *relazione di flusso* F⊆C×R∪R×C tra elementi di tipo diverso. Più precisamente, avremo una freccia da un cilindro c a un cubo r se la condizione corrispondente a C è una precondizione per l'evento r, mentre avremo una freccia da r a c se l'evento r rende vera la condizione c. La figura in alto mostra i due tipi di connessione fondamentali nelle reti di Petri.

In precedenza, si è detto che lo stato di un sistema in un certo istante è caratterizzato dall'insieme delle condizioni che valgono in quell'istante. Chiameremo *caso* l'insieme delle condizioni verificate in un certo istante, e rappresenteremo graficamente un caso S contrassegnando con un punto nero (detto *marca*) ogni cilindro appartenente a S.

In termini formali, diremo che una *marcatura* è una funzione  $M:C \rightarrow \{0,1\}$ , con  $M(C)=0$  se la condizione c non vale e  $M(c)=1$  se vale.

Un semplicissimo esempio di rete di Petri è il modello del ciclo delle stagioni (figura in alto della pagina accanto). In questo caso si hanno quattro condizioni ("è primavera", "è estate" ecc.) e quattro eventi (i cambi di stagione: fine della primavera e inizio dell'estate, fine dell'estate ecc.). Per indicare che ci si trova in primavera, si mette una marca nel cilindro corrispondente e così via.

Evidentemente, in questa rappresentazione l'evento "finese siamo in primavera, corrisponde allo spostamento della

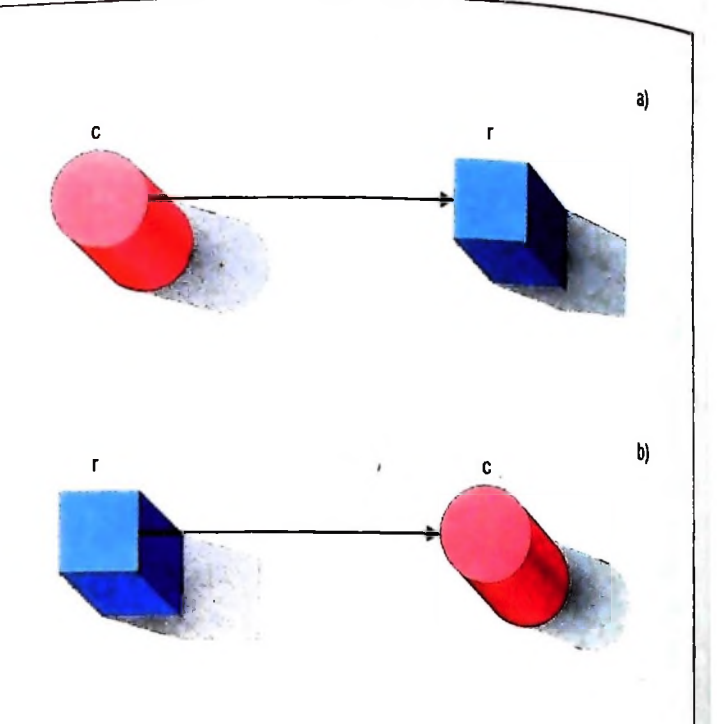

marca dal cilindro "primavera" al cilindro "estate" Possiamo generalizzare questo semplicissimo esempio, enunciando la *regola discatto perle reti di* Petri: '

a) un evento **e** può aver luogo ("ha concessione") in un caso marca dal cilindro "primavera" al cilindro "estate".<br>Possiamo generalizzare questo semplicissimo esempio, enunciando la *regola di scatto* per le reti di Petri:<br>a) un evento e può aver luogo ("ha concessione") in un caso S

comporta l'eliminazione di tutte le marche nelle precondiziocondizioni. Si ottiene così un nuovo caso S'.

Questa regola è alla base di un "gioco delle marche" che consente di visualizzare la dinamica del sistema attraverso gli spostamenti delle marche nella rete di Petri che lo modella. Nella figura al centro (pagina accanto) sono rappresentati un evento che non può accadere, un evento che può accadere e il cambiamento di stato prodotto da tale evento.

La caratteristica più interessante delle reti di Petri è la naturalezza con cui vengono visualizzate le tre situazioni di concorrenza, dipendenza causale e conflitto (figura in basso),

intatti, due eventi **e** e f risultano essere: a) concorrenti, se non hanno precondizioni né postcondizioni in comune (a);

b) in conflitto, se hanno in comune almeno una pre o una

postcondizione (b); c) infine, **e** <sup>è</sup> causalmente dipendente da <sup>f</sup> se almeno una del-

le precondizioni di **e** è postcondizione di f(c).<br>Un'osservazione di estrema importanza va fatta a riguardo degli eventi concorrenti. Se due eventi **e** e f sono concorrenti, non vi è alcuna ragione interna al sistema che imponga che e deve aver luogo prima di f o viceversa: i due eventi possono aver luogo in qualsiasi ordine, o anche contemporaneamente. A differenza di tutti i modelli di tipo sequenziale, che presuppongono l'esistenza di un "orologio universale" che controlla la sequenza degù eventi, le reti di Petri sono inerentetrolla la sequenza degli eventi, le reti di Petri sono mere pe  $\frac{1}{2}$  e assistemi con componenti di diversa velocità e  $\omega$ 

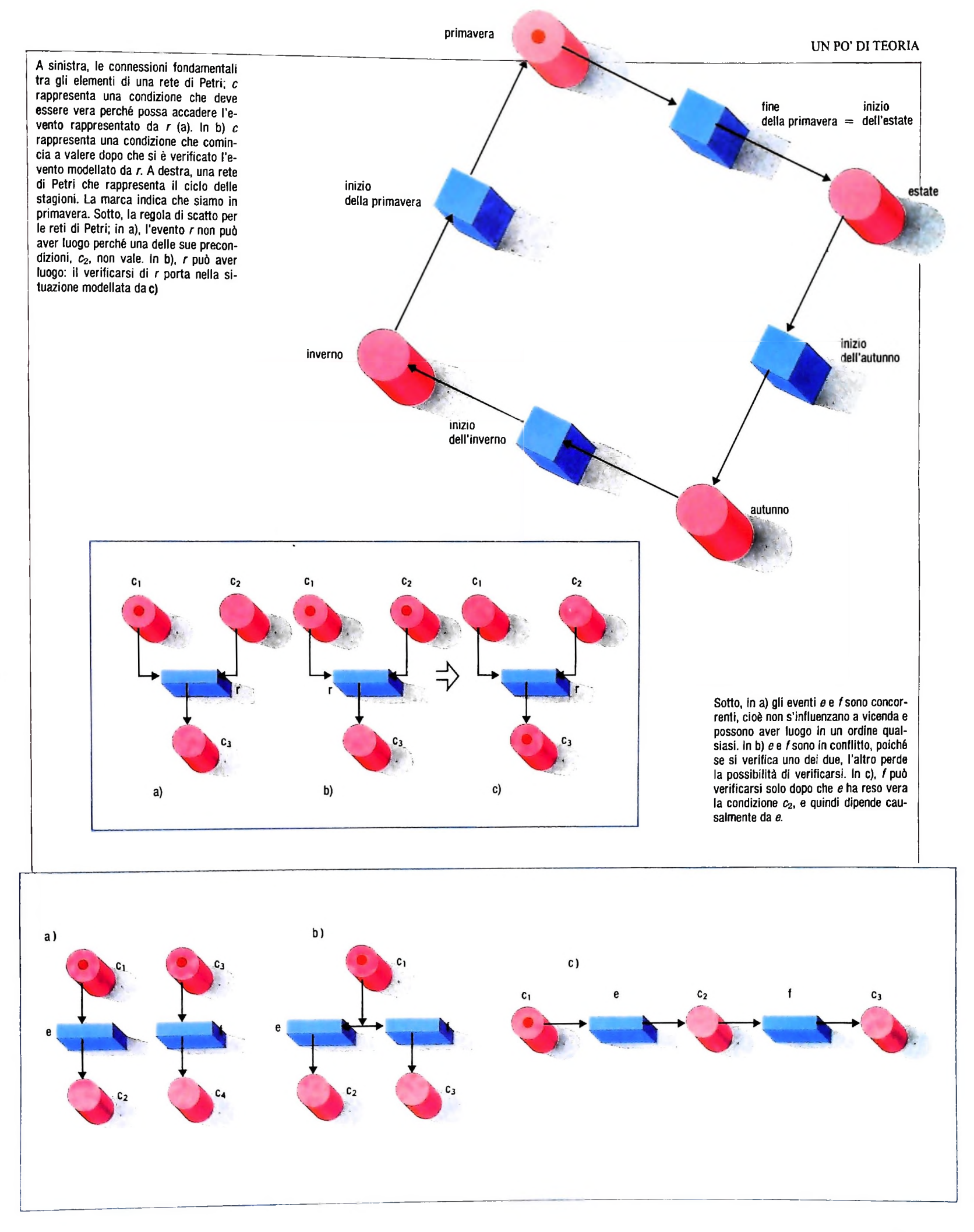

**>**

**\***

**t**

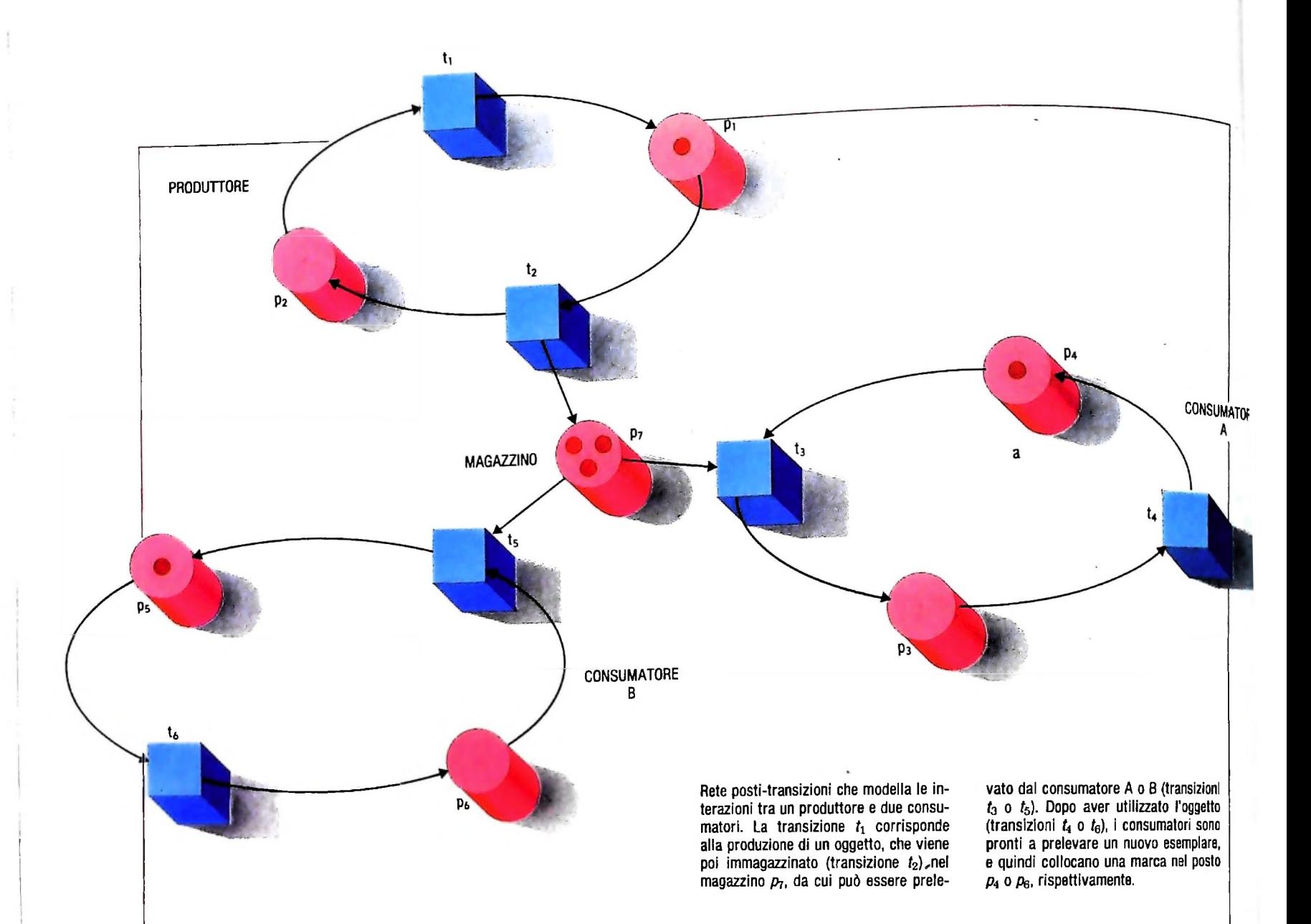

controllo distribuito. Naturalmente, resta valido l'ordinamento "logico" determinato dalla dipendenza causale: un evento e che dipenda casualmente da f deve necessariamente avvenire dopo f.

#### Posti e transizioni

Consideriamo ora una situazione diversa, che è quella rappresentata dalla figura in alto. In questo caso, abbiamo una fabbrica che produce merci, per esempio salami, e li immagazzina in un deposito da cui due consumatori possono prelevarli. Si potrebbe modellare il sistema descrivendo eventi del tipo "si produce il salame numero 1" ... "si produce il salame numero N" ... e condizioni del tipo "nel magazzino c'è il salame numero N", ma in realtà l'informazione significativa non è "quali" salami ci sono nel deposito, ma "quanti" ce ne sono. Possiamo allora evitare di costruire una rete che segue individualmente ogni salame, modificando leggermente il significato dei cilindri e dei cubi e la regola di scatto.

In questa nuova interpretazione, più sintetica, i cilindri rappresentano dei posti che possono contenere più di una marca, e i cubi rappresentano *transizioni* che modificano il numero di marche contenute in alcuni posti.

Nell'esempio, abbiamo un posto che rappresenta il magazzi-

no, contenente tante marche quanti sono i salami; l'evento "deposito di un salame" (che può aver luogo solo dopo che il salame è stato prodotto, e cioè in presenza di una marca nel posto "salame prodotto") aggiungerà una marca a questo posto. L'evento "consumo di un salame da parte del consumatore A (oppure B)" potrà aver luogo solo se nel magazzino vi è almeno un salame e comporterà l'eliminazione di una marca dal posto corrispondente.

Lo stato di una rete posti-transizioni di questo tipo è descritto da una funzione M dall'insieme dei cilindri all'insieme dei numeri interi non negativi, che ad ogni cilindro associa il numero di marche che esso contiene, detta marcatura.

Una transizione può scattare solo se è abilitata, cioè se ogni posto d'ingresso a essa contiene almeno una marca (si osservi che non si pone più il vincolo che i posti di uscita, cioè le postcondizioni, non contengano marche). Lo scatto di una transizione t trasforma la marcatura corrente M in una nuova marcatura M', ottenuta da M togliendo una marca da ognuno dei posti d'ingresso a t e aggiungendo una marca ad ognuno dei posti di uscita da t e lasciando invariate le marche in tutti gli altri posti.

Benché siano state definite classi più generali di reti (reti colorate, predicati-transizioni e così via), le reti posti-transizioni sono le più semplici e usate. In futuro ci riferiremo quindi sempre a esse.

*Lezione 38*

### Accesso ai dati di un file: una "lavagna" su file

Abbiamo visto fin qui esempi di programmi che provvedevano sia al caricamento sia alla lettura di un archivio. I file generati con tali programmi sono tutti di tipo dati, come evidenzia il suffisso ".do" con il quale compaiono nel menù principale di

Trattandosi di file dati è possibile modificarli nello stesso modo con cui possiamo modificare i file generati tramite la funzione di TEXT EDITING di M10. Di più possiamo pensare alla possibilità di costruire "manualmente" un file tramite tale funzione e di disporre quindi di un programma che tratti opportunamente i dati in esso contenuti.

Questa funzionalità può essere di elevato interesse nel caso in cui, per esempio, si voglia offrire la possibilità all'utente di modificare "direttamente" le informazioni di un archivio costruito via programma.

Ciò ha anche il vantaggio di evitare la necessità di costruire un "editor", cioè un programma ad hoc per la gestione delle informazioni in archivio, che è in generale un programma di non limitata complessità.

Vediamo dunque un esempio di programma cne legga dati da un archivio generato manualmente.

Pensiamo di simulare con un file una "lavagna" di quelle di uso domestico, su cui segniamo senza particolare ordine le spese effettuate per esempio nel corso di una settimana.

Supponiamo di usare al posto di carta e matita, o di lavagna e pennarello, un file sul quale scriviamo i costi, senza per altro preoccuparci di seguire un ordine e un formato specifici. Allora potremo avere un file come il seguente:

```
1000
2000 5500 6000
200,500
```
<sup>7500</sup> <sup>8000</sup>*,*<sup>10000</sup>

nel quale i valori sono scritti senza ordine e distinti tra loro usando <sup>i</sup> più comuni separatori: spazi e virgole.

Inoltre non vi è alcuna attenzione a lasciare righe vuote, né d'altro lato è posta alcuna attenzione al numero di informazioni che sono scritte su una stessa riga.

modo ordinato, eventualmente con l'obiettivo di calcolare il totale: Costruiamo adesso un programma che legga tale file e ne stampi il contenuto in

```
STAMPA COSTI SETTIMANALI"
10 CLS
20 PRINT "
30 PRINT THE THE TOP TIME AS #1
40 OPEN "RAM:COSTI" FOR INPUT AS #1
50 LET T=0 ' Azzera totale
60 ' Ubile not eof(COSTI) do
65 IF EOF(l) THEN G0TO<20D
```

```
90 PRINT TAB(10) C
200
                            I»
220 PRINT "TOTALE" TAB(10) T
100 GOTO 60
' Endwhile
210 PRINT "
230 CLOSE #1
240 END
70 INPUT #1,C
80 LE? T=T+C
```
Eseguiamo il programma. Eseguiamo il programma: vedremo scorrere le cifre sul display di M10 e alla fine vedremo il totale come di seguito:

 $\ddot{\cdot}$ 0 7500 8000 10000 . . . **. .** the company was also also well as 40700 TOTALE Ok

Come si può facilmente notare, nonostante la totale assenza di struttura del file, il programma è risultato molto semplice, grazie al fatto che l'istruzione di acquisizione dei dati da file e cioè la INPUT riconosce, come separatori tra valori numerici, esattamente quelli presenti sul file.

Si noti che in corrispondenza delle righe vuote è stata effettuata una lettura "nulla' a cui corrisponde il valore 0 nella variabile C usata.

In altre parole abbiamo usato i seguenti separatori:

- virgola
- ritorno a capo
- spazio tipografico

per riconoscere l'inizio e la fine di un dato di tipo numerico su un file, appoggiandoci alle caratteristiche dell'istruzione INPUT.

### Alcune osservazioni sul formato di stampa

Nel programma precedente è stata usata la funzione TAB per ottenere una stampa secondo un formato prestabilito: tale funzione infatti consente di specificare la posizione di inizio stampa. Grazie all'uso di tale funzione abbiamo ottenuto una stampa allineata dei valori e del totale. Il risultato però non è molto soddisfacente, poiché come si nota dal frammento di stampa riportato in figura, i valori sono tutti allineati a sinistra, il che risulta poco naturale in particolare poiché i valori sono allineati come in una operazione aritmetica. Vediamo allora come possiamo operare per ottenere un allineamento a destra.

Esiste un particolare formato dell'istruzione PRINT che risolve il nostro problema. Alteriamo le due istruzioni di stampa nel modo seguente:

90 PRINT TAB(10) USING "######"; C 220 PRINT "TOTALE" TAB(10); USING "######";T

e otterremo il risultato sperato:

40700 TOTALE Ok  $\Omega$ 7500 8000 10000

**r**

X.

La clausola USING nell'istruzione PRINT consente di specificare il formato con cui vengono visualizzati i dati. Ne vedremo nel seguito l'uso in modo più ampio. Nel nostro caso la stringa racchiusa tra apici dopo la USING specifica che intendiamo visualizzare un dato numerico, di sei cifre. Ogni cifra è rappresentata dal carattere "£". In questo modo, qualunque sia il numero di cifre del valore stampato, verranno riservati sei caratteri per ogni stampa e l'allineamento sarà a destra.

#### Una lavagna "promemoria"

Pensiamo adesso ancora a una lavagna realizzata con un file, sulla quale però registriamo alcune note, che servano per esempio come promemoria delle cose da fare. Come nel caso precedente l'idea è quella di usare il file senza rispettare un formato particolare, ma semplicemente usando i caratteri che sono riconosciuti come separatori, in questo caso di dati di tipo stringa.

Vediamo subito allora come è possibile distinguere una stringa da un'altra su un file:

• una stringa può essere racchiusa tra doppi apici. In tal caso l'inizio e la fine della stringa stessa sono evidenziati da tali caratteri;

do si è raggiunto il limite dei 255 caratteri o si è incontrato uno dei due seguenti • se una stringa non è compresa tra doppi apici si intende che possa essere lunga fino a 255 caratteri. Pertanto, se leggiamo una stringa da un file, tutti i caratteri incontrati verranno interpretati come facenti parte della stringa stessa fino a quanseparatori:

• virgola

• ritorno a capo

Pensiamo allora di avere segnato sulla "lavagna" le seguenti note:

"lunedi': danza""martedi': lezione d'inglese"

venerdi' sera: cena con Antonio, sabato mattina partenza per la

Attenzione: nelle istruzioni compare il carattere " $#$ " al posto del carattere "£": ciò è dovuto alle caratteristiche della stampante impiegata. Nella costruzione del programma digitiamo però il carattere "£".

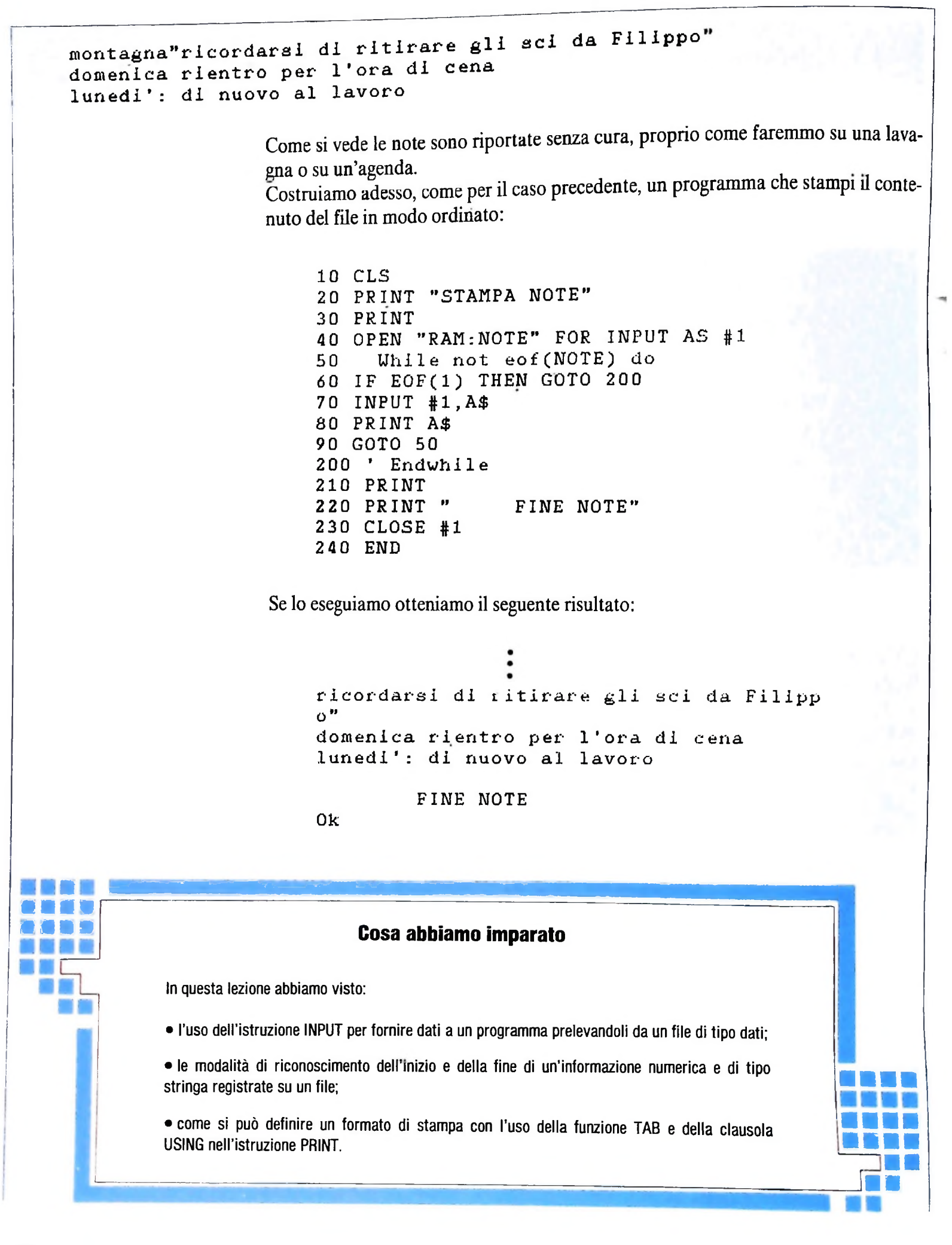

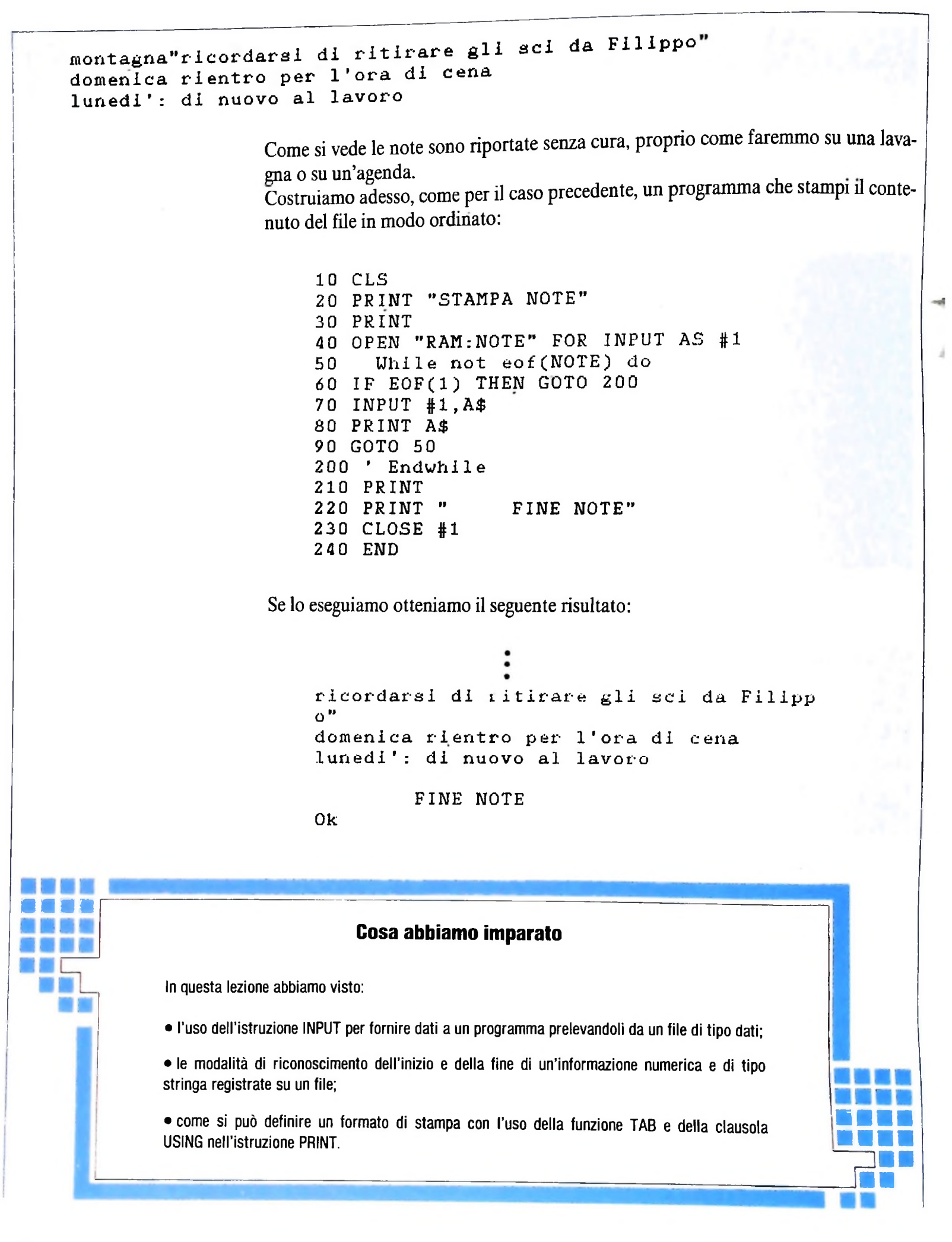

# **BASIC-LISP: UN INTERPRETE PER M10 (I)**

**Un modo per rendere accessibile un linguaggio che si diversifica nettamente dai linguaggi più tradizionali per sintassi e struttura dei dati.**

Sono parecchi, al giorno d'oggi, i ricercatori di matematica simbolica, logica e intelligenza artificiale che utilizzano il LISP o linguaggi ad alto livello basati sul LISP.

Naturalmente lo scrivere un programma in LISP non ne garantisce l'intelligenza cosi come il disporre di materiale edile in un magazzino non garantisce la capacità di costruire una casa. Abbiamo a disposizione gli strumenti, ma occorre molto lavoro per riuscire ad assemblarli in un programma che possa "esibire" un comportamento intelligente.

Per la sua associazione con "cose" astratte, come l'intelligenza artificiale, il LISP gode della fama di linguaggio "complesso": le persone che hanno avuto l'occasione di vedere un programma in LISP senza comprenderlo ne ricordano solo la L'atomo NIL, oltre alla funzione già vista, viene utilizzato sintassi apparentemente contorta e le interminabili parente- per rappresentare la lista vuota. NIL e () sono equivalenti a si. Queste cose tendono a confondere il principiante, mentre tutti gli effetti. nelle mani di un programmatore esperto divengono potenti LISP lavora con simbolici o s-espressioni composte da atomi oggetti di elaborazione. e liste; cioè tutto ciò che è atomo o lista è anche un s-espres-

### Comprendere il LISP

Il LISP fu inventato da John McCarthy per facilitare la manipolazione di espressioni simboliche (come descritto nel suo articolo pubblicato sul n. 4 del 1960 di *Communications of* **Utilizzazione dell'interprete BASIC-LISP** *ACM),* ed è particolarmente adatto all'elaborazione di dati strutturati a lista e ad albero. Per questa ragione è stato utilizzato per scrivere compilatori, per programmare robot e per manipolare formule matematiche. Le sue principali caratteristiche sono: mobilità dei dati (capacità di spostare dei ad altri computer (M20, TANDY, MACINTOSH), dati con il minimo sforzo), modularità delle funzioni (non f esiste un programma principale con diverse subroutine, ma il programma è esso stesso un insieme di funzioni), programmazione dichiarativa (un programma LISP è una collezione **<** di "fatti" piuttosto che di equazioni), e metalinguistica (LISP è un linguaggio che ha la capacità di parlare di linguaggio). Laddove molti linguaggi lavorano con numeri, LISP lavora e gramma in oggetto, e le differenze più imi con oggetti come matita e mina; le relazioni tra gli oggetti le versioni più standardizzate verranno di volta in volta punsono rappresentate come "liste", perciò è un processore di li- tualizzate. ste. Un esempio di interrelazione tra una matita e una mina Fornire un'espressione all'interprete è semplice: dopo aver può essere mostrato come: (la mina della matita).

Queste parole od oggetti sono chiamati "atomi". I numeri sono anch'essi atomi. Atomi simbolici, comunque, non possono cominciare con un numero ma possono contenerlo. Cioè FACT, ARG1, UNO, 12,-3.14159 sono tutti atomi; FACT, ARG1 e UNO sono atomi simbolici; 12 e -3.14159 sono numeri.

In ogni sistema LISP vi sono due atomi speciali predefiniti;  $\Gamma$  atomo  $\top$  e NIL, che sono usualmente utilizzati per rappresentare, rispettivamente, il "vero" e il "falso" logico.

Le liste sono costruite con una parentesi sinistra per segnalarne l'inizio e una destra per segnalarne la fine. (A B C), (MUL 6 3), (A(B(CD)E)FG), e () sono tutti esempi di liste.

sione. Agli occhi di un interprete LISP, i programmi e i dati sono quasi identici: questo contribuisce enormemente alla "potenza" del LISP, in quanto permette a un programma di scriverne un altro e di farlo poi eseguire.

Per caricare l'interprete, è sufficiente digitare il programma nell'M10; operando opportune modifiche per quanto riguarda la gestione del video e dei file, è possibile adattarlo anche

Potrebbe sembrare contraddittorio scrivere un interprete per un simile linguaggio simbolico, ma questo può servire a rendere accessibile il LISP al maggior numero di persone possibile. Vale la pena di ricordare che BASIC-LISP è solo un sottoinsieme di un sistema LISP ben più sviluppato: tutti gli esempi presentati in questa serie sono garantiti per il programma in oggetto, e le differenze più importanti tra esso e

digitato uno statement, tipo (ADD 11), non occorre fornire

l'ENTER; non appena tutte le parentesi aperte vengono chiuse, l'espressione viene elaborata e la risposta fornita. In questo caso, il computer visualizzerà il 2.

Una cosa importante da ricordare è che gli atomi debbono essere separati con uno spazio o ritorno carrello; infatti (ADD1<sup>1</sup> ) non è la stessa cosa di (ADD <sup>1</sup> <sup>1</sup> ).

Se vengono commessi errori in fase di digitazione, occorre chiudere immediatamente tutte le parentesi aperte e quando

riappare il prompt (identificato dal simbolo \$) digitare (%) e fase il BACKSPACE non viene abilitato e quindi la tecnica<br>suecnosta è l'unica valida per evitare che la memoria dell'i suesposta è l'unica valida per evitare che la memoria dell'interprete risulti inquinata da errori (l'interprete memorizza nella lista OB tutte le espressioni che vengono digitate e di conseguenza anche quelle errate).<br>La tabella qui sotto mostra un esempio di routine completa.

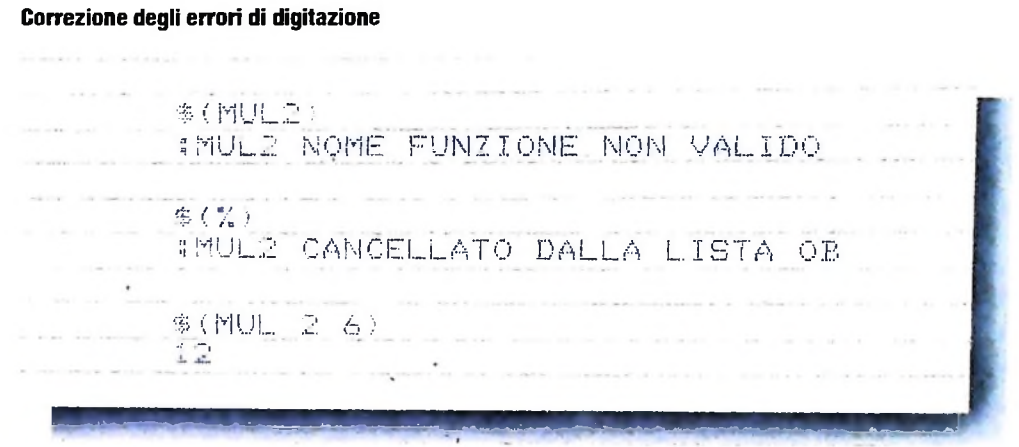

Le operazioni compiute dall'interprete sono semplici: legge, valuta una s-espressione e stampa il risultato (anch'esso una s-espressione). Quando una lista (ADD 2 2) viene elaborata, il primo atomo è considerato come funzione mentre gli altri elementi costituenti la lista sono considerati come argomenti

so e, sebbene scomoda all'inizio, dopo un po' di pratica risulta facile da leggersi.

La tabella in basso contiene alcuni esempi di funzioni aritmetiche nel BASIC-LISP. Dopo averle utilizzate alcune volte, si provi a eseguire calcoli più complessi per meglio comprendere la notazione e i meccanismi di funzionamento.

#### **Funzioni aritmetiche nel BASIC-LISP**

\$(ADD 2 4.76-1) 5.76 **Contractor** 13 3) \$ ( SUB  $(NUL 6 5 4 3 2 1)$ 5 20 S /.D1V 34 7) 4.35 7 1423 \$£POWER 2 4) (MULIADD 4 5) (POWER 2.5)) 12.72780

LIBRERIA DI SOFTWARE

```
6' *
                                BASIC-LISP
                                                                          ¥
77*by C. V. P.¥
15 CLS
                                         *AS=PL(AS): CLEAR325
                                        IF & THEN RETURN
  :DEFINTA-E, G-V, X-Z65 GOSUB 55
  :DEFSTRO
                                         : IF X=RP THEN 80
  :DIMLM(1100), PL(1100), 0B(90), PT
                                      70 IF LM(T1(J1))()0 THEN PL(T1(J1))
  (90), ST(350), FP(50), T1(15), X1(15)
                                         = ASN = 3000=11(11)=AB22 PRINT@14, "BASIC-LISP"
                                        iAS = PL(AS):PRINT085,"attendi
                                      75 LM(T1(J1))=Xinizializzazione"
                                         : IF @ THEN RETURN ELSE 65
  :PRINT
                                      80 PL(T1(J1)) = N24 FOR J=0 TO 48
                                         X = X + (J + 1)READ OB(J), PTCJ: IF LM(X)=0 AND PL(X)=N THEN
  ENEXT
                                         PL = (X) = ASPE = 48:AS=X : X=NIFE = 185 \text{ J1} = 11 - 1TOB(46) = CHR $(13)ERETURN
  IFP(1)=FRE(0)90 A$=INKEY$
                                        :IF AS=""THEN 90 ELSE PRINTAS;
26 FOR J=1 TO 1099
                                        KK = AGC(A$)P(L(J) = J + 1)INEXT
                                        :RETURN
                                      100 IF KK=40 THEN X=LPP L (1100) = N:60TO 200
  ASS = 1105 IF KK=41 THEN X=RP
28 T=3001
                                         : IF J1=1 OR J1=2 AND QT THEN
  1. P = 3043RETURN ELSE 200
  RP = 3044110 IF KK=39 THEN Q=-1
  \pmCC=33
                                         R = QT = 0T + 11 N1 = 58:GOSUB60
  N2 = 44:LM(T1(J1))=QUL = 30313.0 = 0: QU = 3030:60SUB 90
  R = 3032:GOSUB 55
29 CLS
                                         10 = -130 A = 0:GOSUB 70
  30T = 0: Q = 0J=:GOSUB 80
  :PRINT""
                                         :QT = QT - 1:PRINT"$ ";
                                          :RETURN
  :ON ERROR GOTO 26000
                                      115 IF KKKCC THEN GOSUB 90
  :GOSUB 50
                                          :GOTO 100 ELSE 125
  :GOSUB 265
                                      120 IF KK < CC OR KK=40 OR KK=41 OR
:GOSUB 210
                                           KK=39 THEN 130
  :GOTO 30
                                       125 I$ = I$ + A$
50 J1 = 0:GOSUB 90
  :PRINTCHR$(14);
                                          :GOTO 120
  :GOSUB90
                                       130 IF ASC(I$)<N1 AND ASC(I$)>N2
55 GOSUB 100
                                           THEN 150
  : IF X()LP THEN RETURN
                                       135 FOR J=0 TO PE
60 \text{ J}1 = J1 + 1\bullet IF OB(J)=1$ THEN X = J+NX1(J1) = AS: 1$ = "'
  : T1(J1) = AS: J = 0LM(T1(J1))=0
```
**:RETURN ELSE NEXT**  $145 \text{ J} = 0$  $P E = P E + 1$  $:$  OB(PE) = I\$  $X = P E + N$  $: I$ \$ = " " **:RETURN**  $150 W = VAL(I*)$ :GOSUB 10000  $I \oplus I''$ **:RETURN** 200 GOSUB 90 **:RETURN** 210 IF A\$()CHR\$(13) THEN PRINT""  $215$   $J1 = 1$  $X + (J + ) = X$ :GOSUB 225 :PRINT"" **:RETURN** 225 IF X>5000 THEN PRINT" codice macchina non visualizzabile"; \*RETURN ELSE IF X>4000 THEN PRINT FP(X-4000); CHR\$(24); **:RETURN** 230 IF X)=N THEN PRINT OB(X-N); **:RETURN** 235 IF X=0 THEN RETURN 237 IF LM(X)=QU THEN PRINT" ";  $\sqrt{\frac{1}{2}X^2 + L}$  (PL(X)) #60SUB 225 **EXETURN**  $*X1(J1)=X$ :PRINT"(";  $245 X=X1(J1)$  $=X=LM(X)$ :60SUB 225  $250 X = X1(J1)$  $1J1 = J1 - 1$  $X = PL(X)$ :IFX=N THEN PRINT")"; **SRETURN ELSE IF X)N THEN** PRINT" . "; :60SUB 225  $P$ RINT")"; :RETURN ELSE IF X=0 THEN X=1/0  $255$   $J1 = J1 + 1$  $\div$  X1(J1) = X :PRINT" "; :60T0 245  $265$  FP(1)=FRE(0) :IFX>4000 AND X(5001 OR X=N OR X=T THEN RETURN 270 IF X)N THEN  $U=x$  $1X=PI(X-N)$ : IF  $X=0$  AND A=0 THEN ER=6

#GOT025000 ELSE RETURN  $275 S1(A+1)=TT$  $:ST(A+2)=AL$  $:ST(A+3)=0$  $:ST(A+4)=E$  $A = A + 4$  $280$  AL= $PL(X)$  $E = X$  $X = L M(X)$ :60SUB 265 285 IF X>=N AND X<4001 THEN ER=1 :60T025000 290 IF X>6000 THEN 320 ELSE IF X)5000 THEN 315 ELSE IF LM(X) =LB THEN 335 ELSE IF LM(X)=NB THEN 337 ELSE ER=1 :6070 25000  $315$  TT=X :605UB500 :0N TT-5000 GOSUB 4000,4010, 4025, 4035, 4060, 4070, 4295, 4290, 4085,4095,4130,4170,4200,4220, 4230, 4245, 4255, 4300, 4315, 4310, 4450 :6010330  $320 R = X$  $\angle$   $X = 4L$ :0NR-6000 GOSUB4050,50,4120, 4150, 4190, 4285, 4265, 4275, 4399, 4500,4600,4650,4700,4750  $330$  E=ST(A)  $IC = Sf(A - 1)$  $H = ST(A-2)$  $IT = ST(A-3)$  $A = A - 4$ **ERETURN**  $335$   $T = AL$  $E = PL(X)$  $H = L M(E)$ **:GOSUB500**  $H = T$ **:GOSUBSOO**  $IC=LM(E)$  $A = A - S I(A)$ :6010340  $337$   $TT = AI$  $E = PL(X)$  $FAL = LM(E)$ **:GOSHR500** 

**COMPUTERGRAFICA**

# ANCORA SULLA GRAFICA INTERATTIVA

Riprendiamo e ampliamo il discorso sulla grafica interattiva.

**I**

**I**

I  $+$ 

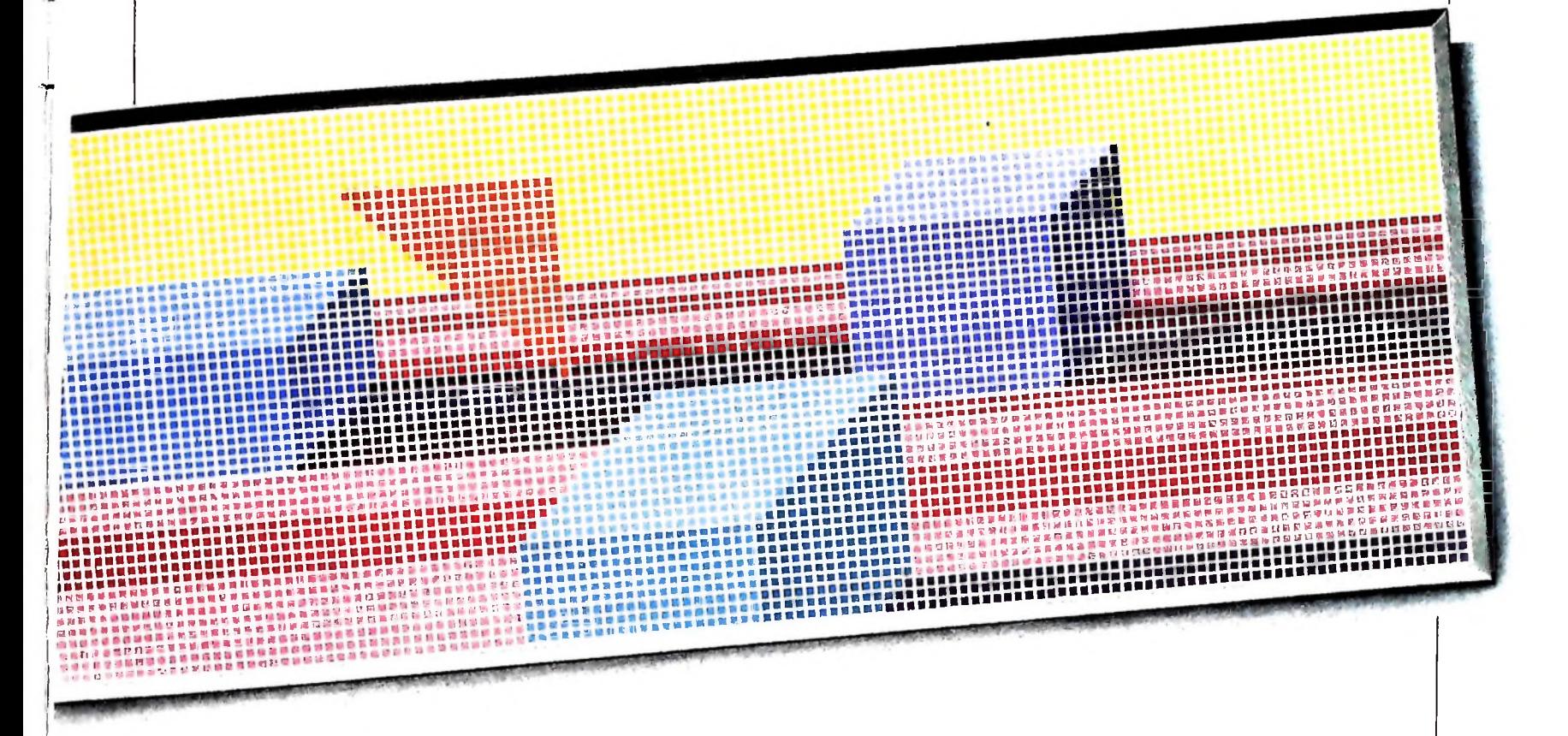

È importante notare che uno dei maggiori benefici che si **PEN2: programma esteso di grafica interattiva** possono trarre dall'utilizzazione di un programma interattivo per la creazione di figure sta nella possibilità di Il programma è un'effettiva estensione del programma PEN<br>far "ricordare" in maniera permanente al calcolatore ciò che precedentemente illustrato. Esso si prop far "ricordare" in maniera permanente al calcolatore ciò che precedentemente illustrato. Esso si propone infatti di offrire<br>è stato creato, al fine di poter utilizzare la figura introdotta la possibilità di memorizzare un è stato creato, al fine di poter utilizzare la figura introdotta

semplici di vario tipo, tali da poter essere poi utilizzate da altri programmi, completamente indipendenti, che utilizzano segmento. il disegno così creato leggendolo da una memoria di massa (cassetta, disco ecc.) come se fosse solo una successione di numeri (le coordinate dei punti da unire).

A questo proposito si osserva che la creazione di una serie di dati da leggere mediante un altro programma impone una compatibilità tra <sup>i</sup> formati di scrittura e di lettura dei due <sup>1</sup> programmi (si devono in pratica scrivere e leggere <sup>i</sup> dati nello stesso modo in entrambi i programmi).

per gli usi più disparati.<br>Il programma diviene così un mezzo atto a creare forme visualizzato in maniera più veloce poiché di esso vengono Il programma diviene così un mezzo atto a creare forme visualizzato in maniera più veloce poiché di esso vengono semplici di vario tipo, tali da poter essere poi utilizzate da ricordate solo le coordinate dei punti estremi

#### Commento al programma

PEN2 si basa sulla possibilità fornita da M10 di utilizzare la memoria operativa per la memorizzazione stabile non solo di programmi ma anche di dati creati per mezzo di essi.

Le istruzioni BASIC qui ampiamente utilizzate, che

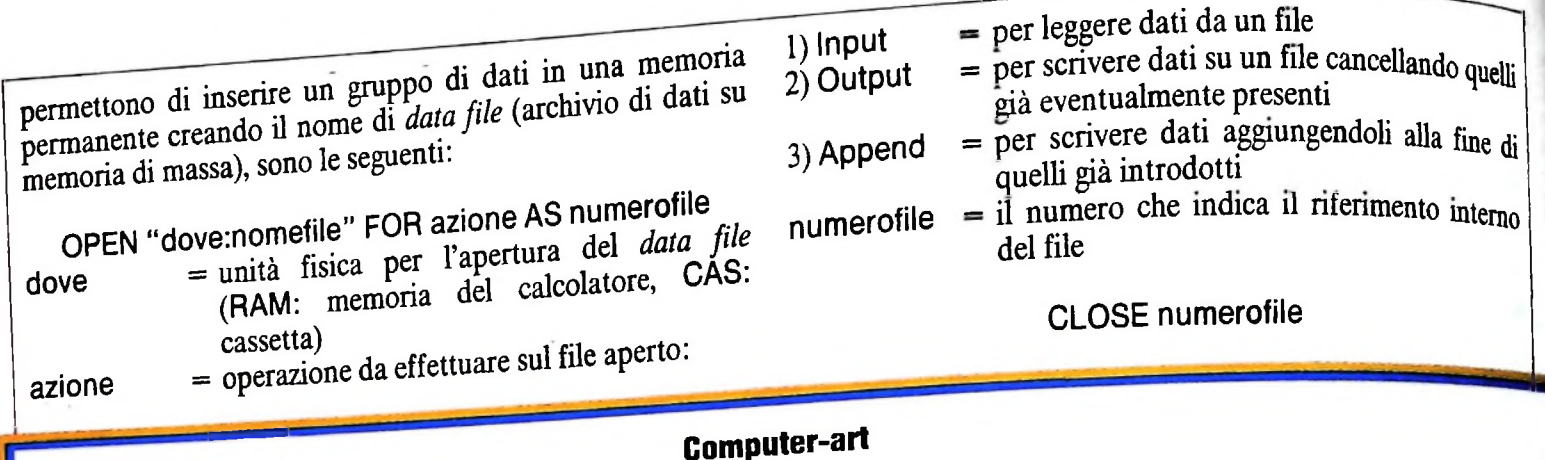

**B** ne offre anche alla creatività dell'artista la poss seguito quella che va sotto il nome di "computer-art". La possibilità di realizzare immagini, abbinamenti cromatici e sintesi di sce-

strumento per comporre: il computer.<br>Come per ogni strumento creativo, una buona conoscenza delle possibilità<br>offerte dall'elaboratore grafico consente all'artista di forgiarsi uno stile perstrumento per comporte, il compose.<br>Come per ogni strumento creativo, una buona conoscenza delle possibilità offerte dall'elaboratore grafico consente all'artista di forgiarsi ano suo per<br>sonale, proprio come i diversi utilizzi del pennello e della tavolozza dei colori<br>sonale, proprio come i gittori, la proposito, esistono tuttor sonale, proprio come i diversi utilizzi del pennello e della tavologia dei constanti<br>differenziano fra loro i pittori. In proposito, esistono tuttora dei validi esempi differenziano fra loro i pittori. In proposito, esistono intio a dei valle. Jesui,<br>di opere di "computer-art" che simulano molto bene l'immagine pittorica, di opere di "computer-art" che simulatio mono bene rimano<br>dallo stile impressionista fino all'iperrealista e al surrealista.

Fra le applicazioni della Computergrafica sta avendo sempre più diffusione e controllatione però si sta formando una generazione di giovani artisti per i quali il computer è in grado di dare origine a uno stile proprio, ch quali il computer è in grado di dare origine a diferente proprie, che annosce<br>cioè a sciogliere quei legami psicologici che hanno, fino a poco tempo fa, cioè a sciogliere quel legami psicologici che namo; mo a<br>legato il suo impiego all' "imitazione" degli stili tradizionali.

legato il suo impiego all'almittazione degli suoi dadizionali.<br>Lungi dall'essere una limitazione per la fantasia e la creatività dell'uomo, il Lungi dall'essere una limitazione per la ramasia è la beatività dell'omputer sta avviandosi a essere un ulteriore ed importante ponte di collecomputer sta avviandosi a essere un uneribie ed importante pone di cone<br>gamento fra la cultura tecnologica e quella artistica. Il successo e l'affergamento fra la cultura tecnologica e quena artística. Il successo e raffi-<br>marsi della "computer-art" rappresenterebbe senza dubbio un grosso risulmarsi della "computer-art" rappresenterebbe senza dubbo di grosso risu-<br>tato della capacità di sintesi dell'uomo, che da un sofisticato strumento tectato della capacità di sintesi dell'uomo, che da un sonstituto statichio de-<br>nologico, generato dalle sue capacità logico-razionali, riesce a ottenere dei nologico, generato dalle sue capacità logico-razionali, resse à exemplo<br>validi risultati artistici, legati invece alla sua creatività logico-intuitiva.

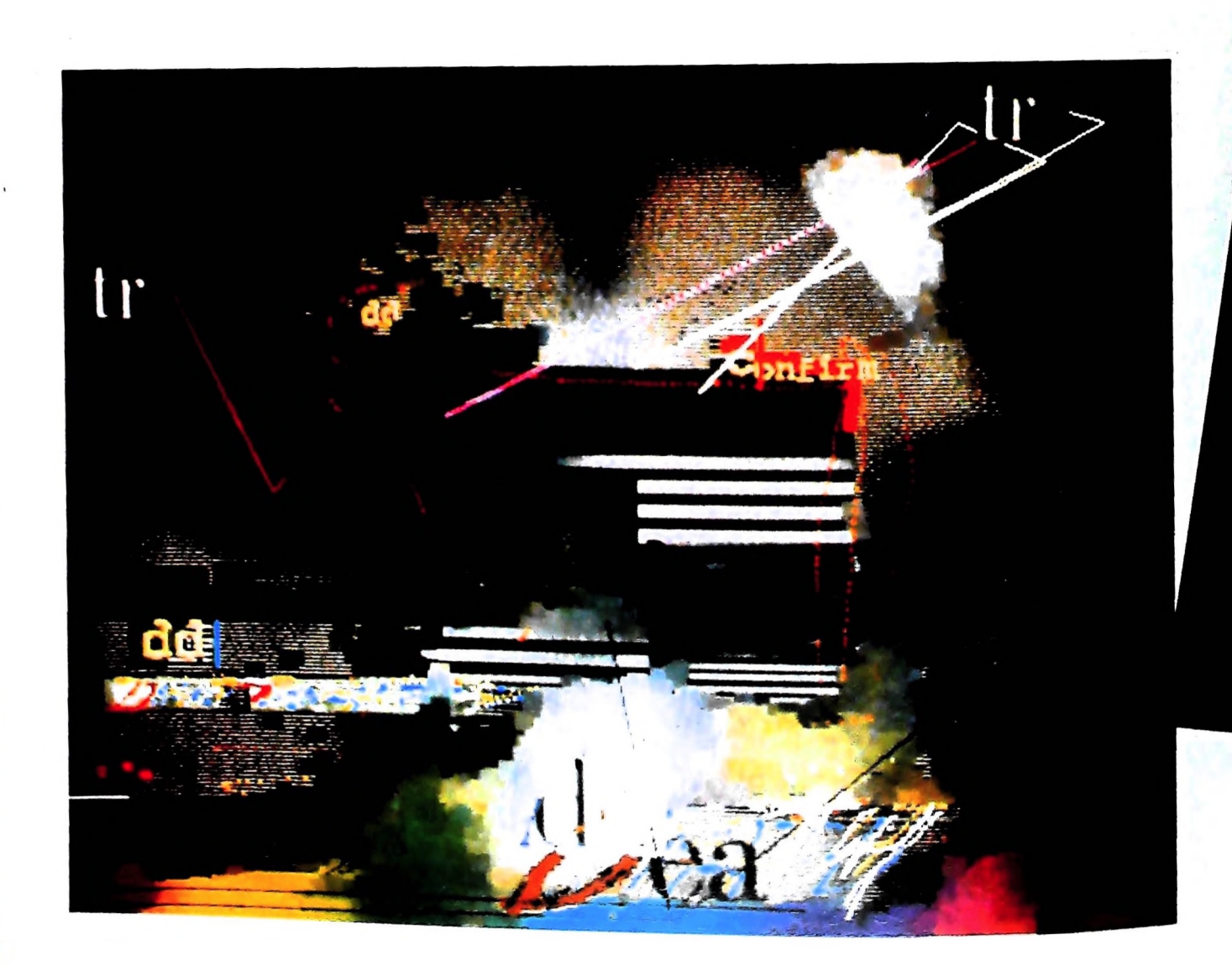

numerofile = è il numero con il quale il file è stato aperto.

Questo numero si rende necessario perché il data file non è riconosciuto dal programma con il suo nome, il quale è unicamente usato perché costituisce una semplice "etichetta" di identificazione, ma viene riconosciuto con il numero che lo rappresenta (non si dice infatti CLOSE nomefile, ma CLOSE numerofile ecc...)

È così possibile, con un opportuno utilizzo delle istruzioni

ora richiamate, scrivere e leggere in maniera rapida e agevole su un'unità di memoria indicata.

#### Come si utilizza

Digitato il programma e il conseguente comando di RUN (oppure F4) viene presentato un menù che indica le operazioni disponibili. L'unica operazione nuova rispetto

> A lato: un'opera di Joel Slayton, del Massachusetts Institute of Technology, realizzata nel 1980. Il titolo è JSDD#2. Con David Em, Slayton è fra <sup>i</sup> più famosi artisti di "computer-art". Sotto: l'immagine <sup>è</sup> stata realizzata nel 1979 da David Em. Il titolo dell'opera è Larry 2. Come si può vedere, il computer non limita affatto la fantasia e la creatività, ma consente all'artista di crearsi un proprio stile.

> > **-g 01**

alla precedente realizzazione è F>ile.

F>ile. La pressione del tasto f minuscolo permette l'ingresso in un "sottomenù" che ha lo scopo di indicare le possibili operazioni di gestione del data file:

M>emo: permette di memorizzare il disegno che verrà creato con le quattro freccette atte al posizionamento del cursore grafico in un data file di nome DRAW.DO che, se inesistente, verrà creato, se già presente verrà ripulito del suo contenuto e aperto per scrittura.

Questo comando visualizza sullo schermo il cursore grafico permettendone lo spostamento per creare un disegno e inoltre una linea di messaggi.

C>ancella file: con la pressione del carattere c minuscolo si ottiene la cancellazione dello schermo e del data file in via di creazione.

S>top: permette l'uscita dal programma e la memorizzazione stabile del data file.

D>isegna: se una precedente sessione di lavoro si era chiusa con la creazione di un disegno memorizzato esso verrà ora visualizzato sullo schermo.

#### Il listato

Si notino le linee 130-142 che hanno lo scopo di controllare la presenza del data file da leggere; si utilizza l'istruzione APPEND per aprire il file per un controllo evitando di variare in alcun modo i dati in esso presenti.

La linea 160 inizializza un ciclo di lettura con un valore di controllo sovrabbondante; il ciclo viene interrotto quando si raggiunge la fine del data file, mediante la linea 170.

Il sistema di memorizzazione dei dati si basa essenzialmente sul codice numerico ASCII dei caratteri di movimento del cursore grafico. Viene infatti memorizzata la coppia di coordinate numeriche che si rilevano a ogni cambiamento di direzione del cursore.

È quindi possibile memorizzare un poligono qualsiasi registrandone solo i vertici (dopo un vertice si deve necessariamente cambiare direzione con il cursore per continuare il disegno). Tale operazione di riconoscimento dei tasti premuti con conseguente analisi è compiuta dalle linee 300-350.

Si noti che alla fine del programma (linee dalla 1000 in poi) viene memorizzata, se si è in modalità M>emo, l'ultima coordinata rilevabile; questo perché l'ultimo tasto premuto non è una freccetta (con cambiamento di direzione) ma il tasto s che provocherebbe, secondo la logica finora seguita, la perdita dell'ultima coppia di coordinate.

#### Ampliamenti

analisi approfondita del listato allo scopo di estrarre la routine di visualizzazione del data file in modo tale da poter utilizzare il programma presentato per creare disegni da Fra i numerosi ampliamenti possibili è consigliabile una inserire in altri programmi che dovranno avere all'interno la sola procedura di lettura. Si tratta in pratica di trasformare PEN2 in quello che si indica solitamente con il nome di *FDITOR GRAFICO* (programma con cui creare in modo interattivo immagini utilizzabili da altri programmi).

A tale scopo si consiglia di rendere possibile la correzione e<br>l'aggiunta di altri elementi nel data file, nonché la possibilità<br>di creare diversi file con nome diverso. l'aggiunta di altri elementi nel data file, nonché la possibilità

**<sup>5</sup> REM\*\*INIZIALIZZAZIONE <sup>e</sup> menu\*\***

```
8 CLS
```
- **10 PRINT@0,"\*PEN2\*M>ATITA,C>LS,S>TOP,F>ILE+-.MOV.**
- **11 MM=0:X=2:Y=10**
- **12 CL=1:LL\$=A\$:A\$=""**
- **13 A=X:B=Y**
- **14 REM\*\*LETTURE DA TASTIERA**
- **15 A\$=INKEY\$:IF A\$='"'THEN 15 20 REM**

 **IFASC(A\$)=28THENX=X+1 ELSEIFASC(A\$)=29THENX=X-1ELSEIFASC (A\$)=30THENY=Y-1ELSEIFASC(A\$)=31THENY=Y+1ELSEIFASC(A\$)=102 THEN CL=0ELSEIFASC(A\$)=109THENCL=1 ELSEIFASC(A\$)=115THEN1000 ELSEIFASC(A\$)=99THEN800ELSE1 26 REM REM\*\*CONTROLLO SULLE COORDINATE\*\* IF X<3 THEN X=3 IF X>236 THEN X=236 IF Y<10 THEN Y=10 IF Y>60 THEN Y=60 IF CL=0THEN 60 46 REM REM\*\*DISEGNO E MOVIMENTO MATITA\*\* LINE(A~1,B-1)-(A+1,B+1),0,B F LINE(X-2,Y-2)-(X+1,Y+1),1 IF MM=1 THEN 300 PSET(X,Y,1) 55 GOTO 12 58 REM REM\*\*GESTIONE FILE SUPPORTO\*\* PRINT@ 0,"GESTIONE FILE M>EMO,D>ISEGNA RP\$=INKEY\$:IF RP\$='"'THEN 110 IF RP\$="M" THEN 250 ELSE IF RP\$O"D" THEN 100**

- **125 '\*\*\*LETTURA DISEGNO DA FILE CREATO\***
- **<sup>127</sup> ''CONTROLLO SE ESISTE IL FILE\*\*\*\*\*\***
- **130 OPEN "RAM:DRAW"FOR APPEND AS <sup>1</sup>**
- **142 CLOSE <sup>1</sup>**

 **OPEN "RAMiDRAW" FOR INPUT AS <sup>1</sup> IF EOF(1) THEN PRINT@200,"ATTENZIONE, DATI INESISTENTI "CLOSE 1:GOTO 10 '\*\*IL CONTENUTO VIENE DISEGNATO\*\*\*\* INPUT# 1.X1.Y1 FOR Cl=1 TO 2000 IF E0F(1) THEN CLOSE 1:GOTO 10 INPUT#1,X2,Y2 LINE(X1,Y1)-(X2.Y2) X1=X2 Y1=Y2 210 NEXT CI 220 CLOSE <sup>1</sup> '\*\*\*GESTIONE MEMO DEI DATI\*\*\*\*\*\*\*\*\*** 260 PRINT@0,"MEMO COORDINATE\*\*\*C>ANCELLA FILE,S>TOP" **270 MM=1**

**275 OPEN "RAM DRAW" FOR OUTPUT AS <sup>1</sup> 280 GOTO 48**

**300 IF ASC(A\$)>27 AND ASC(A\$)<32 THEN 330 ELSE 12**

- **330 '\*\*\*\*\*\*\*\*MEMORIZZA <sup>I</sup> DATI\*\*\*\*\*\*\*\*\*\***
- **340 IF ASOLLS THEN PRINT# 1.A.B**
- **350 GOTO 12**
- **800 CANCELLA IL FILE CHE SI STA CREANDO 805 IF MM=1 THEN CLOSE <sup>1</sup> OPEN'RAM DRAW'FOR OUTPUT AS**

**'FINE DEL PROGRAMMA\*\*\*\*\*\*\*\*\*\*\*\* <sup>1000</sup> -\*\*\*—- 1CLOSE <sup>1</sup> 810 GOTO 8**

**=1 THEN PRINT# 1.X.Y 1010 IF MM=1 1020 CLOSE <sup>1</sup>**

**1030 END**

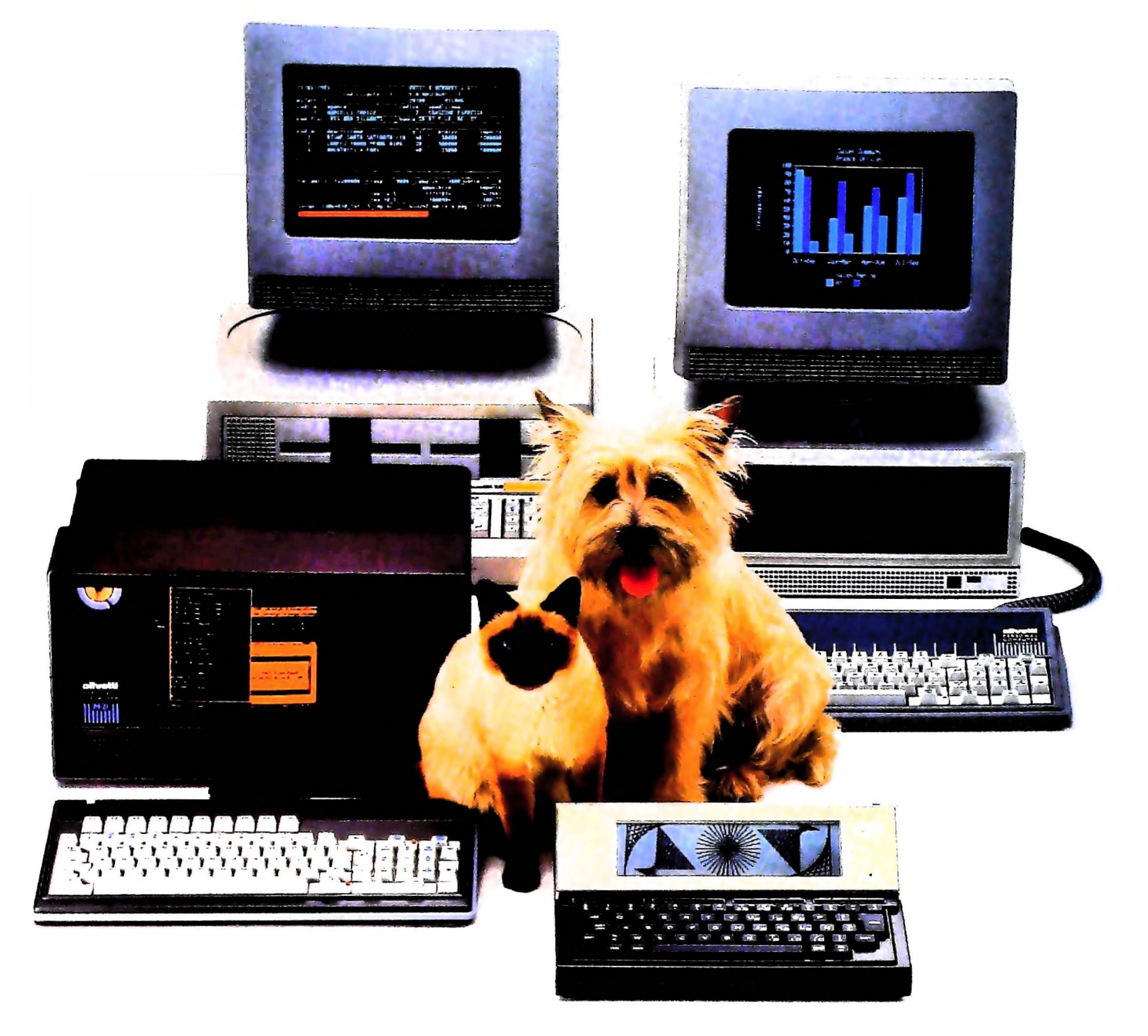

## **FRIENDLY& COMPATIRLE** À

<sup>3</sup> Basti pensare che tutte le unità base includono sia Questa famiglia di personal compatibili tra loro e con <sup>i</sup> più diffusi standard intemazionali, non ha rivali per espandibilità e flessibilità. Prestazioni che su altri diventano opzionali, sui personal computer Olivetti sono di serie. Per esempio M24 offre uno schermo ad alta definizione grafica, ricco di 16 toni o di 16 colori e con una risoluzione di 600x400 pixel: mentre la sua unità base dispone di 7 slots di espansione, fatto questo che gli consente di accettare schede di espansione standard anche se utilizza un microprocessore a 16 bit reali (INTEL 8086). Ma ricchi vantaggi offrono anche tutti gli altri modelli.

l'interfaccia seriale che quella parallela. Oppure basti pensare all'ampia gamma di supporti magnetici: floppy da 360 a 720 KB o un'unità hard disk (incorporata o esterna) da 10 MB. La loro compatibilità, inoltre, fa sì che si possa far uso di una grande varietà di software disponibile */* sul mercato. Come, ad esempio, la libreria PCOS utilizzabile anche su M24. Come le librerie MS-DOS®, CP/M-86®e UCSD-PSystem", utilizzabili sia da M20 che da M21 <sup>e</sup> M24. / **z ..**

**r** references

MS-DOS c un marchio Microsoft Corporation cr M-S6 <sup>è</sup> un marchio Digital Research Ine l'CSD-P System è un marcivo Regents of the University of California

**I**

**!**

**4..**

**» !**

## UN NUOVO MODO DI USARE LA BANCA.

### GLI INVESTIMENTI CON VOI <sup>E</sup> PER VOI DEL BANCO DI ROMA.

**1^^**

Il Banco di Roma non si limita a custodire i vostri risparmi. Vi aiuta anche a farli meglio fruttare. Come? Mettendovi a disposizione tecnici e analisti in grado di offrirvi una consulenza di prim'ordine e di consigliarvi le forme di investimento più giuste. Dai certificati di deposito ai titoli di stato, dalle obbligazioni alle azioni, il Banco di Roma vi propone professionalmente le.varie opportunità del mercato finanziario. <sup>E</sup> grazie ai suoi "borsini", vi permette anche di seguire, su speciali video, l'andamento della Borsa minuto per minuto.

Se desiderate avvalervi di una gestione qualificata per investire sui più importanti mercati mobiliari del mondo, <sup>i</sup> fondi comuni del Banco di Roma, per titoli italiani ed esteri, vi garantiscono una ampia diversificazione.

Inoltre le nostre consociate Figeroma e Finroma forniscono consulenze per una gestione personalizzata del portafoglio e per ogni altra esigenza di carattere finanziario.

Veniteci a trovare, ci conosceremo meglio.

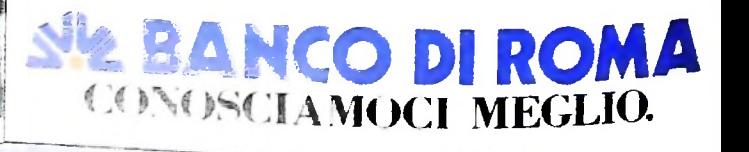